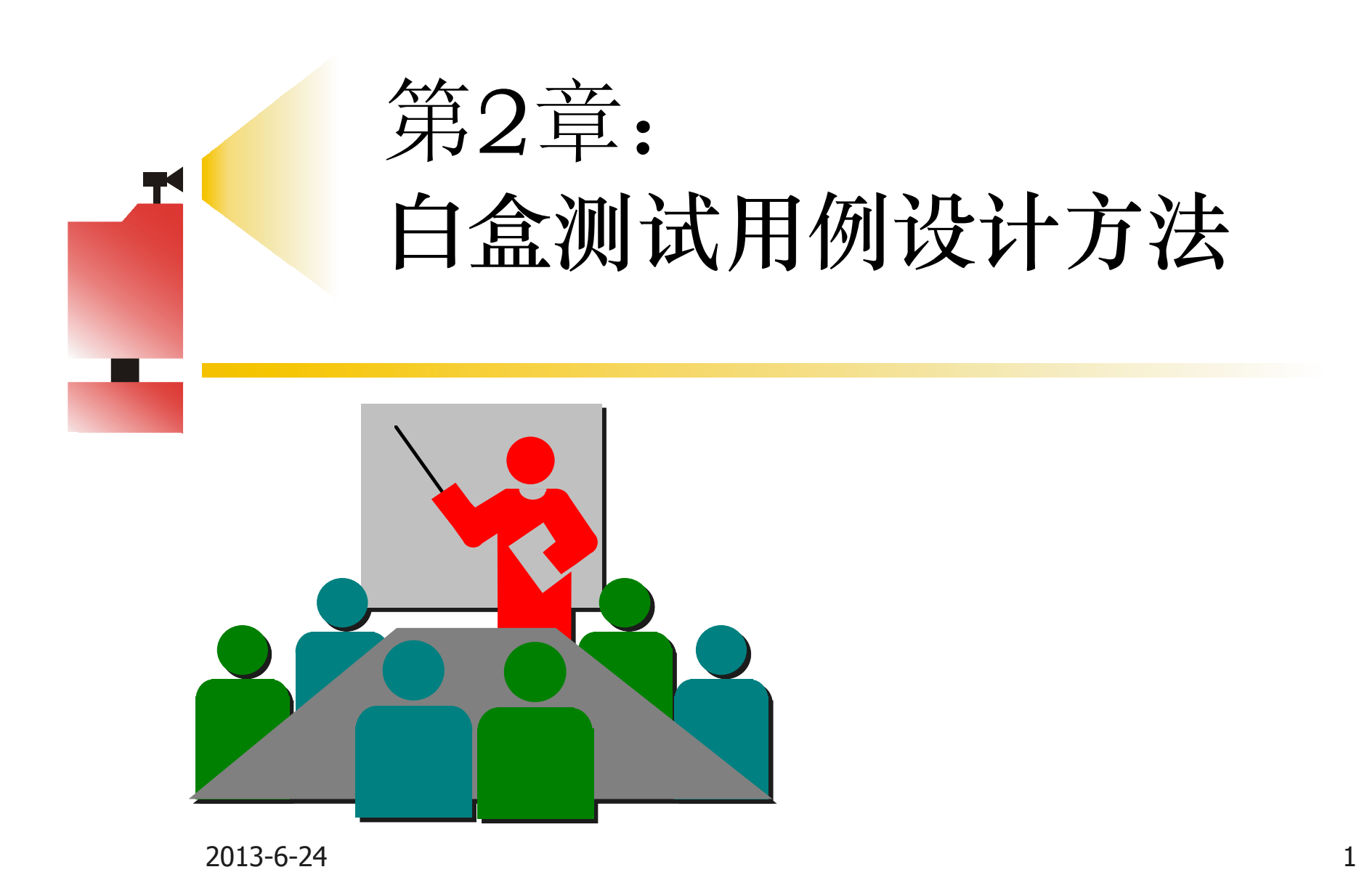

## **回顾:测试用例 回顾:测试用例 回顾:测试用例 回顾:测试用例**

- $\mathcal{P}(\mathcal{P})$  **测试用例由测试输入数据以及与之对应的 测试用例由测试输入数据以及与之对应的 测试用例由测试输入数据以及与之对应的 测试用例由测试输入数据以及与之对应的 输出结果组成。 输出结果组成。 输出结果组成。输出结果组成。**
- � **测试用例设计的好坏直接决定了测试的效 测试用例设计的好坏直接决定了测试的效 测试用例设计的好坏直接决定了测试的效 果和结果。所以说在软件测试活动中最关 果和结果。所以说在软件测试活动中最关 果和结果。所以说在软件测试活动中最关 果和结果。所以说在软件测试活动中最关 键的步骤就是设计有效的测试用例。 键的步骤就是设计有效的测试用例。 键的步骤就是设计有效的测试用例。键的步骤就是设计有效的测试用例。**
- **四 测试用例可以针对黑盒测试设计用例,也 可以针对白盒测试设计用例,我们今天开 可以针对白盒测试设计用例,我们今天开 可以针对白盒测试设计用例,我们今天开 可以针对白盒测试设计用例,我们今天开 始讲针对白盒测试的用例设计方法。 始讲针对白盒测试的用例设计方法。 始讲针对白盒测试的用例设计方法。始讲针对白盒测试的用例设计方法。**

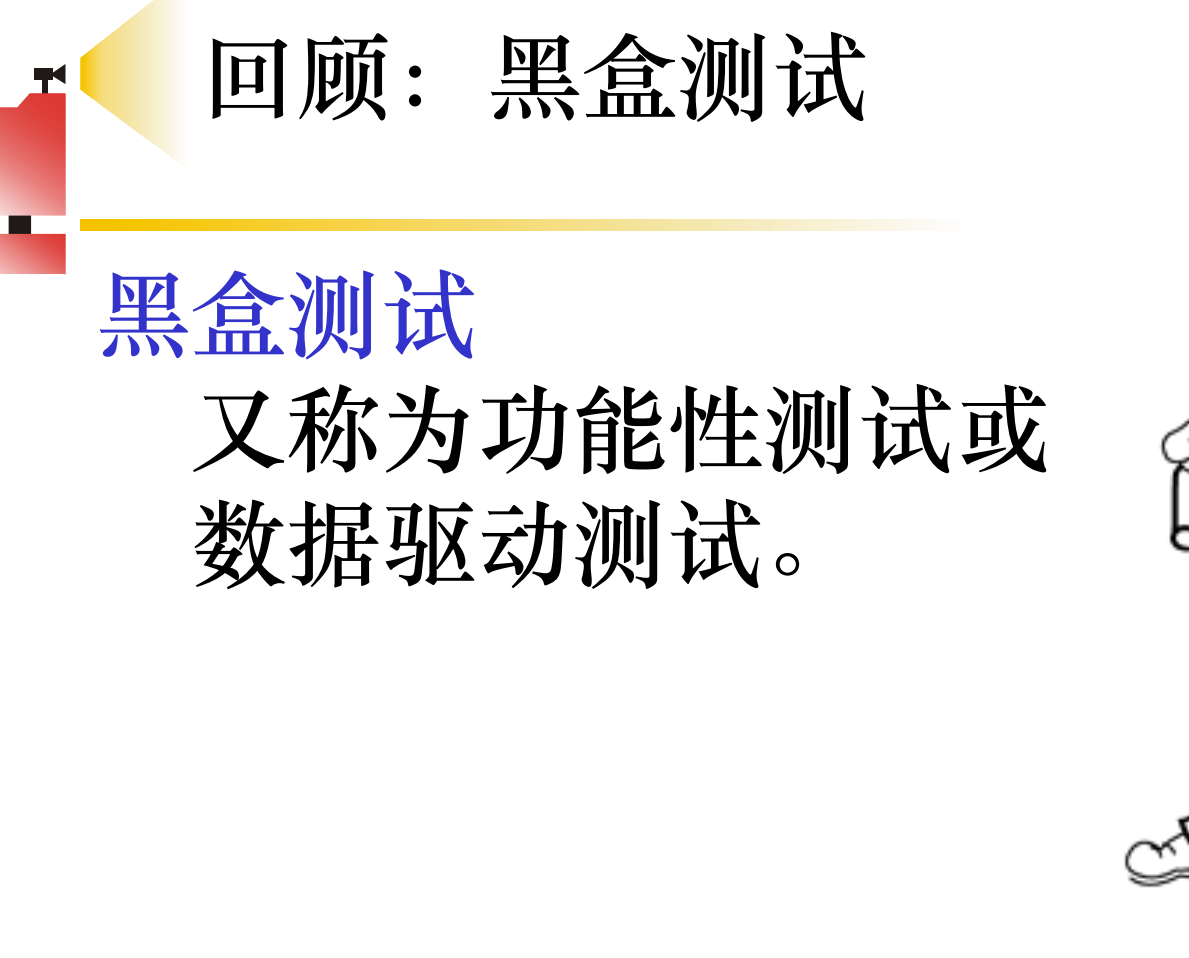

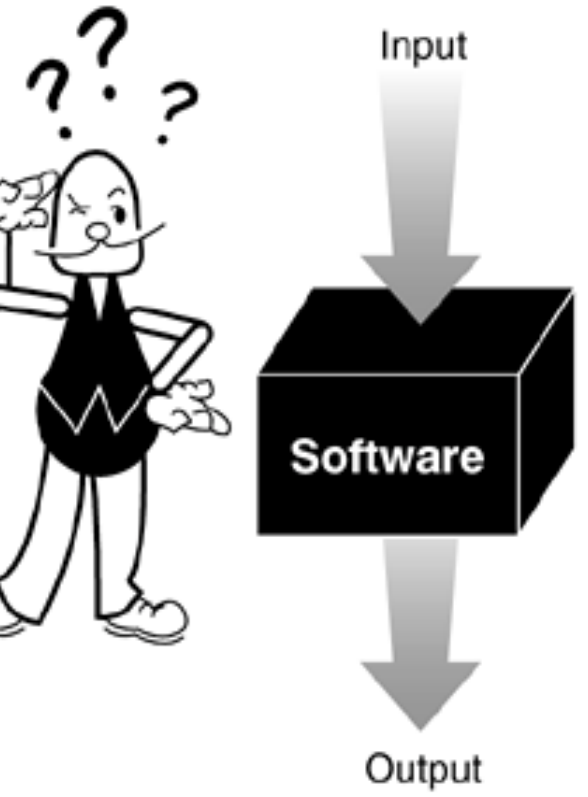

**Black-Box Testing** 

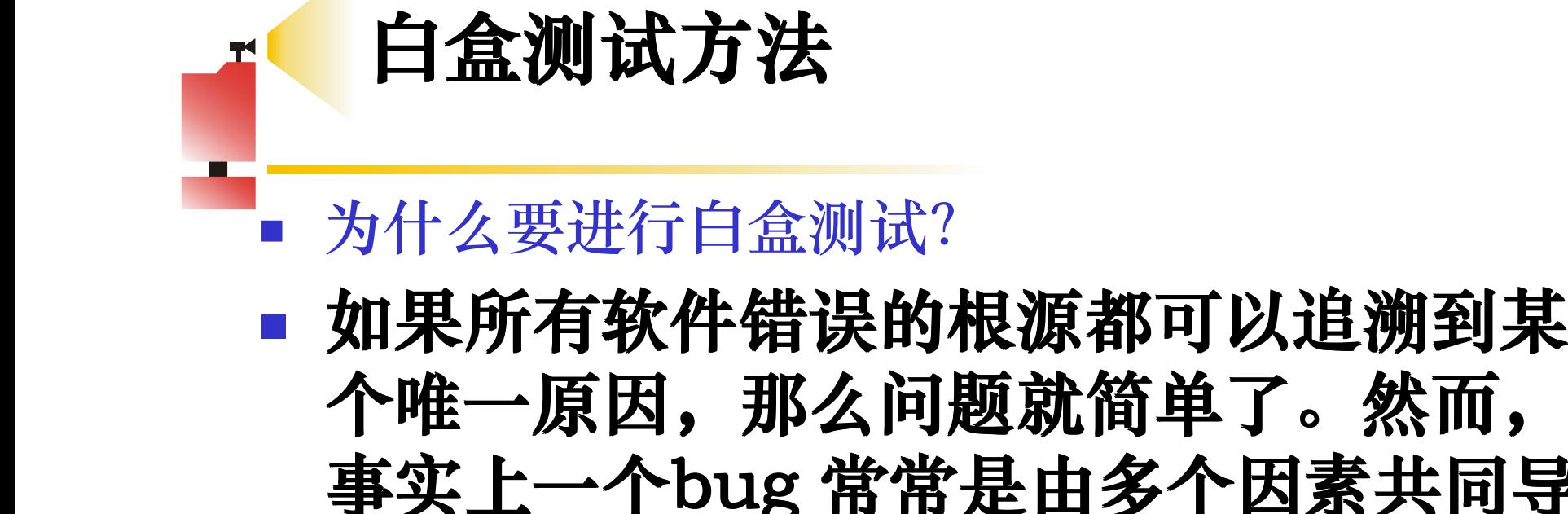

个唯一原因,那么问题就简单了。然而, **事实上一个bug 常常是由多个因素共同导 常常是由多个因素共同导 常常是由多个因素共同导 常常是由多个因素共同导 致的,如下图所示。 致的,如下图所示。 致的,如下图所示。致的,如下图所示。**

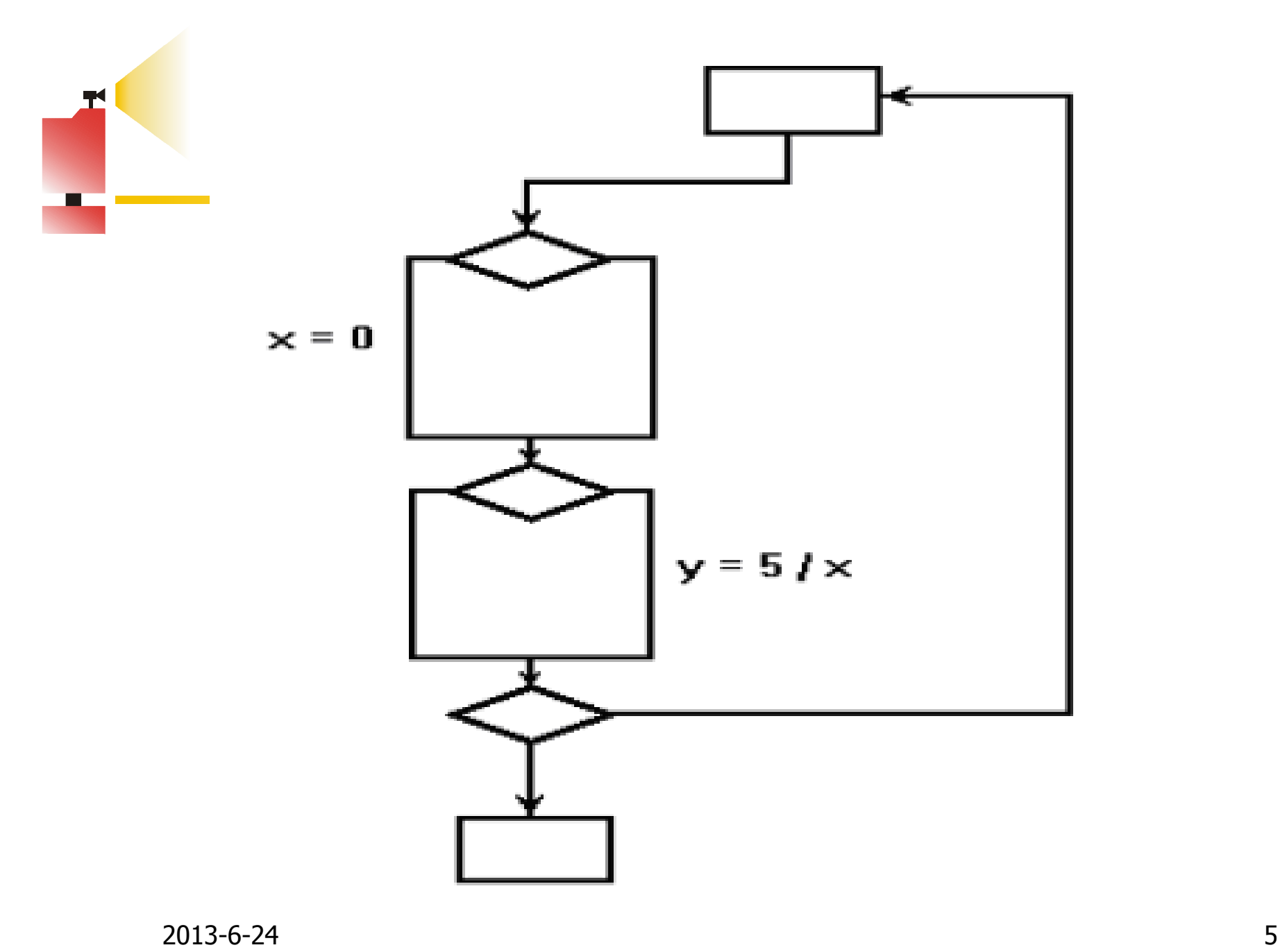

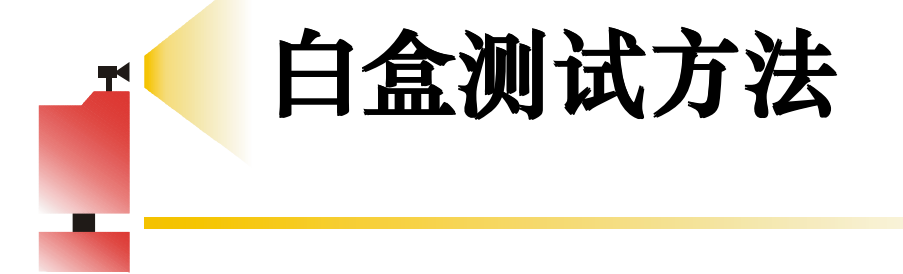

假设此时开发工作已结束,程序送交到测试 组,没有人知道代码中有一个潜在的被0 除 的错误。若测试组采用的测试用例的执行路 径没有同时经过x=0和y=5/x进行测试, 显然 测试工作似乎非常完善,测试用例覆盖了所 测试工作似乎非常完善,测试用例覆盖了所 有执行语句,也没有被 有执行语句,也没有被 **0** 除的错误发生。 除的错误发生。

## **【一】白盒测试将被测程序看作一个打开的盒** 子,测试者能够看到被测源程序,可以分 **析被测程序的内部结构,此时测试的焦点 析被测程序的内部结构,此时测试的焦点 析被测程序的内部结构,此时测试的焦点析被测程序的内部结构,此时测试的焦点 集中在根据其内部结构设计测试用例。 集中在根据其内部结构设计测试用例。 集中在根据其内部结构设计测试用例。 集中在根据其内部结构设计测试用例。** � **白盒测试方法又称为 白盒测试方法又称为 白盒测试方法又称为白盒测试方法又称为 结构测试 或 逻辑驱**

**白盒测试方法**

**动测试**

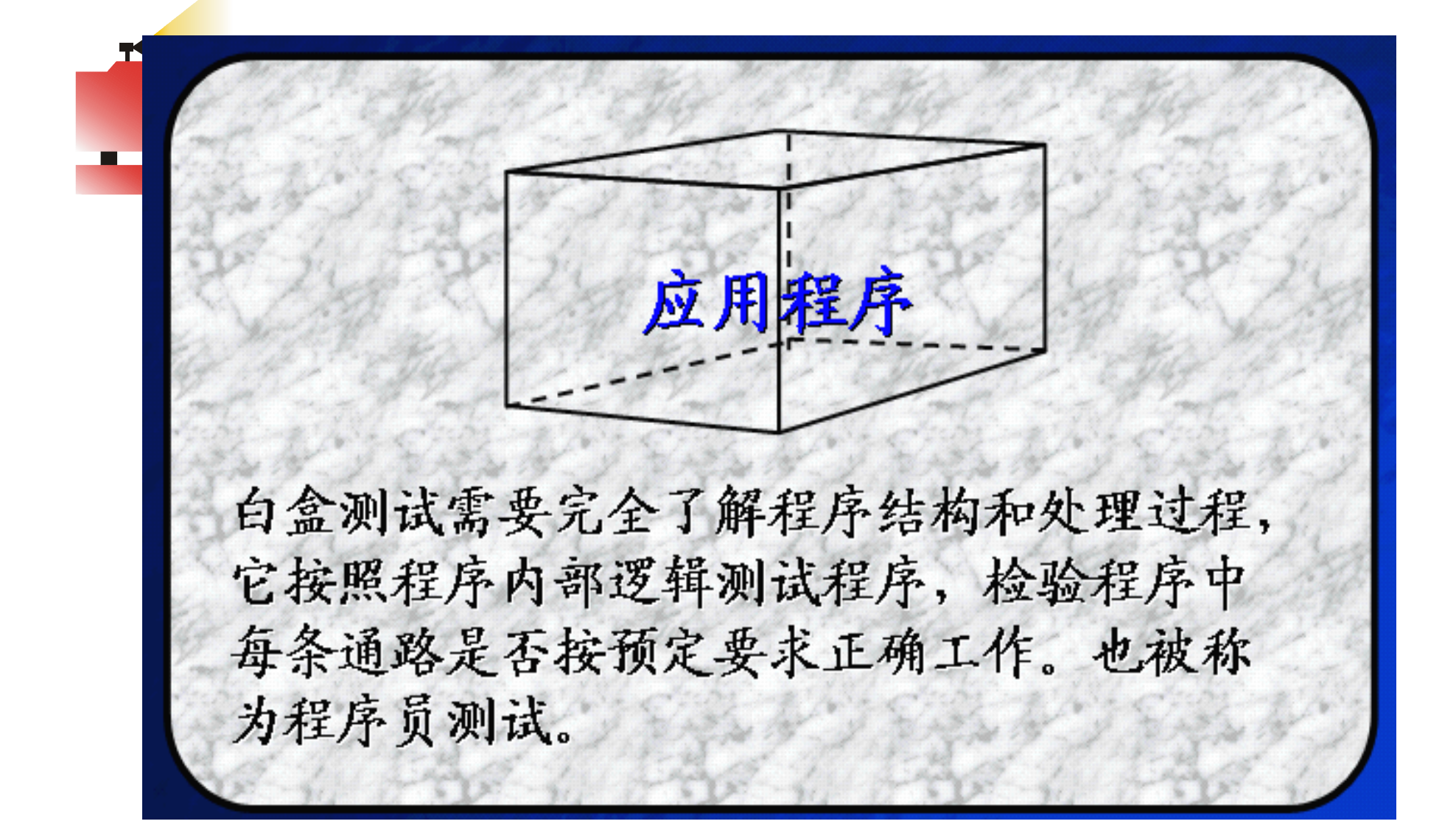

#### 白盒测试

- 程序的结构形式是白盒测试的主要依据。
- 程序结构主要用 流程图 N-S图来表示
- 程序的执行路径数目庞大, 让程序的所有路径 都执行一次,全面的白盒测试将产生百分之百正 确的程序,但实际上是不可能的

■ 对一个具有多重选择和循环嵌套的程序, 不同的 路径数目可能是天文数字。给出一个小程序的流 程图,它包括了一个执行20次的循环。 **\_\_\_\_\_\_\_\_\_\_\_包含的不同执行路径数达520条,对每一条路径** 进行测试需要1毫秒,假定一年工作365 × 24

小时,要想把所有路径测试完,需3170年。

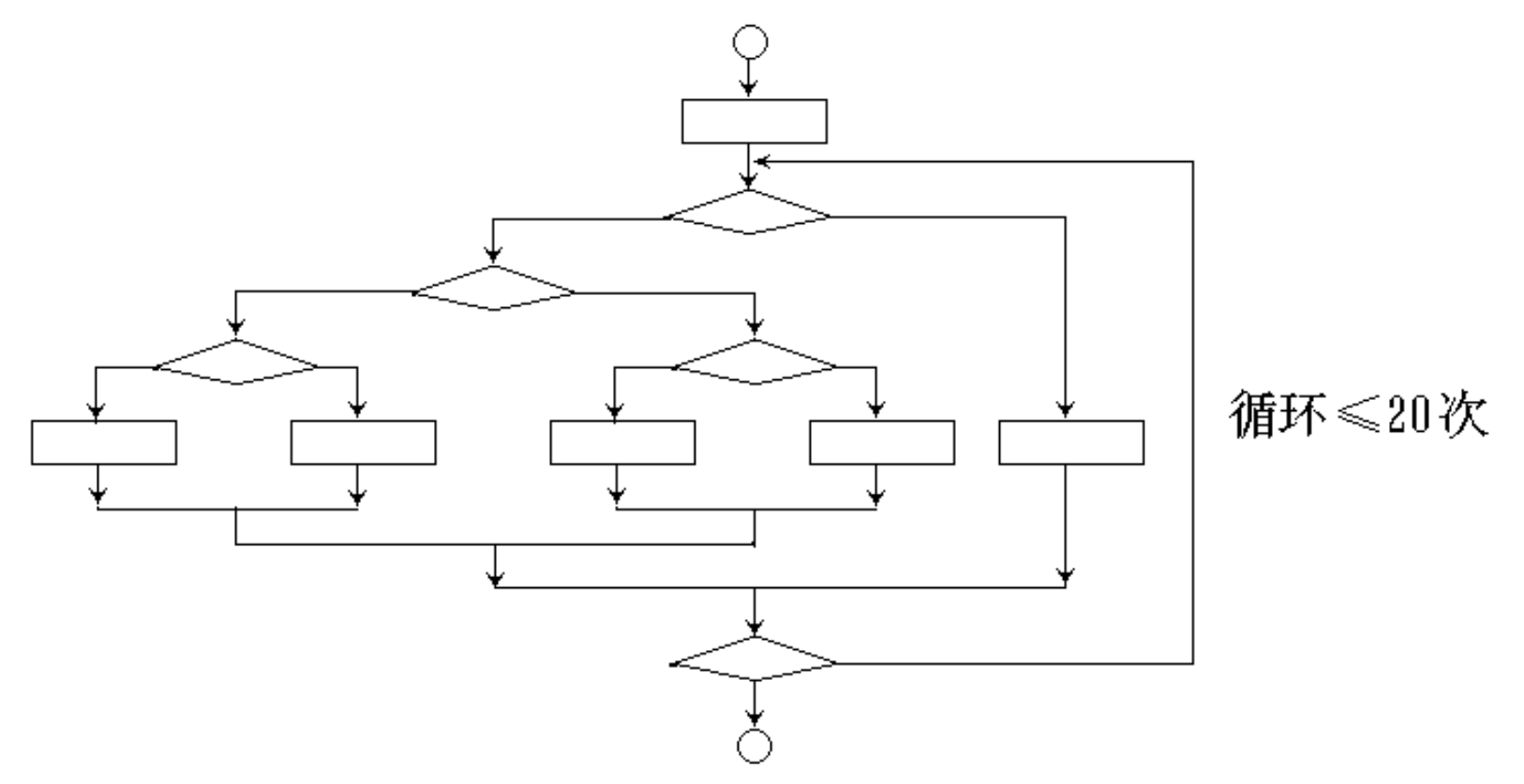

#### o白盒测试主要是检查程序的内部结构、逻 辑、循环和路径。常用测试用例设计方法 有:

- >逻辑覆盖法(逻辑驱动测试)
- > 基本路径测试方法

白盒测试方法

- 此外还有:
	- 循环测试
	- 程序插桩
	- 乙路径覆盖

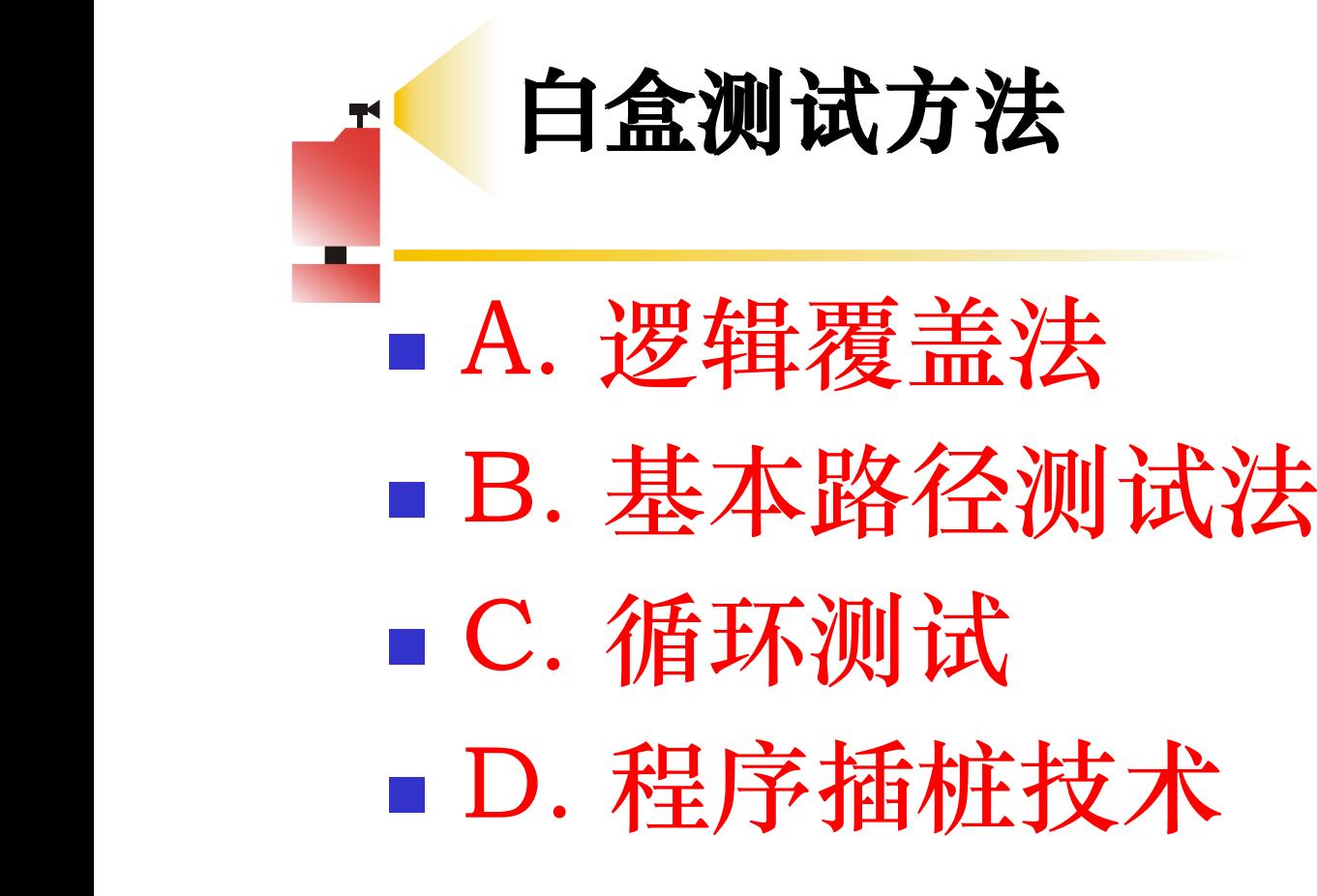

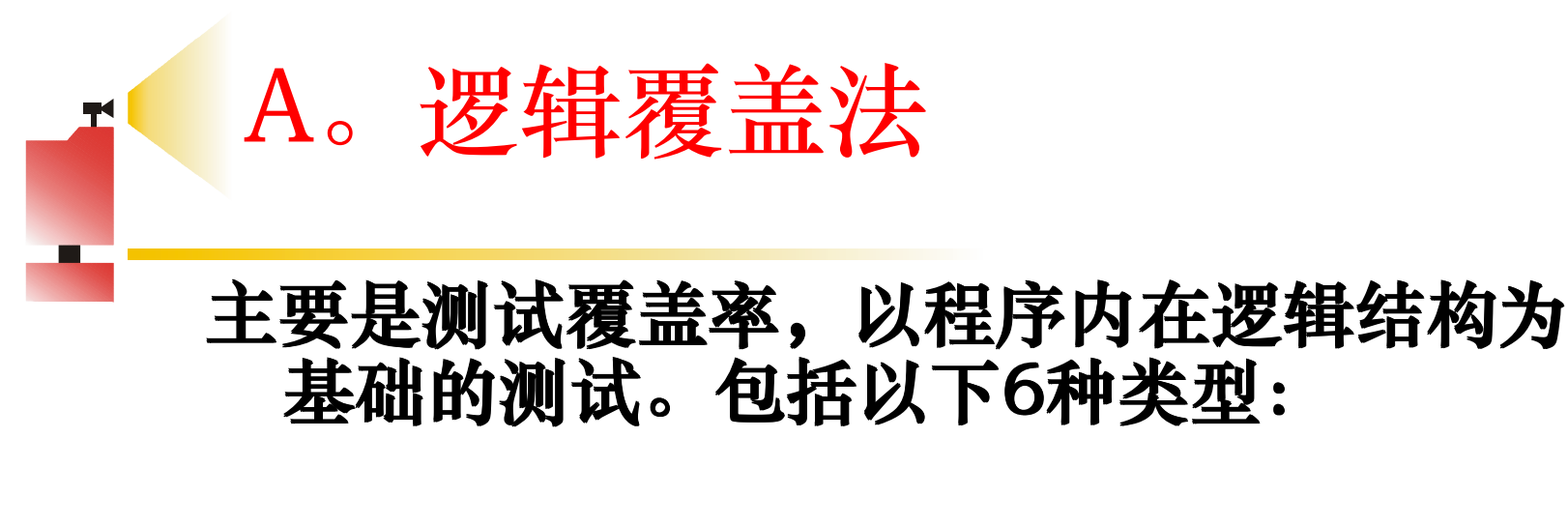

- 语句覆盖 ■ 判定覆盖 ■ 条件覆盖
	- **判定 条件覆盖**
	- 【**皿 】 条件组合覆盖**

▲ 路径覆盖。

```
■■ 假设某函数如下:
         func ( )
          { //…
          if(A>1 \& 8 \& B==0) \&=X/A;if(A==2 | | X>1) \quad X=X+1;// …
         }
```
T

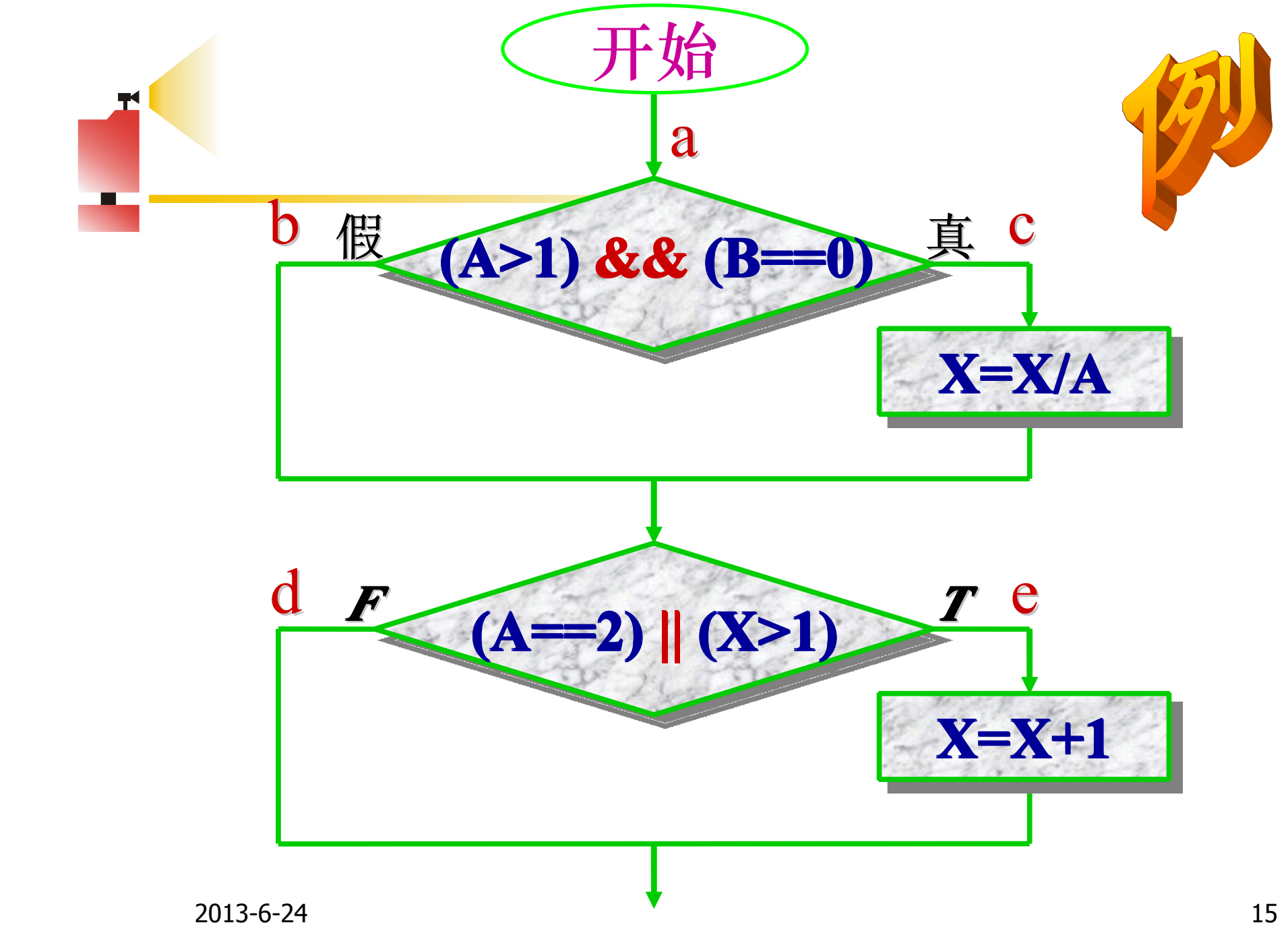

例 子 □  $\mathbf{L1:}$   $(\mathbf{a} \rightarrow \mathbf{c} \rightarrow \mathbf{e})$  $= \{ (A > 1) \text{ and } (B = 0) \}$  and  **{ { { { { {(A=2) or (X/A>1) (X/A>1) (X/A>1)(X/A>1) (X/A>1) (X/A>1)(X/A>1)(X/A>1)}**  $= (A>1)$  and  $(B=0)$  and  $(A=2)$  or  $(A>1)$  and  $(B=0)$  and  $(X/A>1)$ **= (A=2) and (B=0) or**  $(A>1)$  and  $(B=0)$  and  $(X/A>1)$ 

$$
\begin{array}{l}\n\mathcal{M} \neq \\
\hline\nL2: (a \rightarrow b \rightarrow d) \\
\qquad = \text{not}\{(A>1) \text{ and } (B=0)\} \text{ and} \\
\qquad \text{not}\{(A=2) \text{ or } (X>1)\} \\
\qquad = \{\text{ not } (A>1) \text{ or not } (B=0)\} \text{ and} \\
\qquad \{ \text{ not } (A=2) \text{ and not } (X>1) \} \\
\qquad = \text{not } (A>1) \text{ and not } (A=2) \text{ and not } (X>1) \\
\qquad \qquad \text{or} \\
\hline\n\text{not (B=0) and not } (A=2) \text{ and not } (X>1)\n\end{array}
$$

2013-6-24 18  $L3 : (a \rightarrow b \rightarrow e)$ **= not {(A>1) and (B=0)} and {(A=2) or (X>1)} = { not (A>1) or not (B=0)} and {(A=2) or (X>1)} = not (A>1) and (A=2) or not (A>1) and (X>1) or not (B=0) and (A=2) or not (B=0) and (X>1)**

$$
\mathbf{F} \qquad \text{(1)} \neq
$$

□

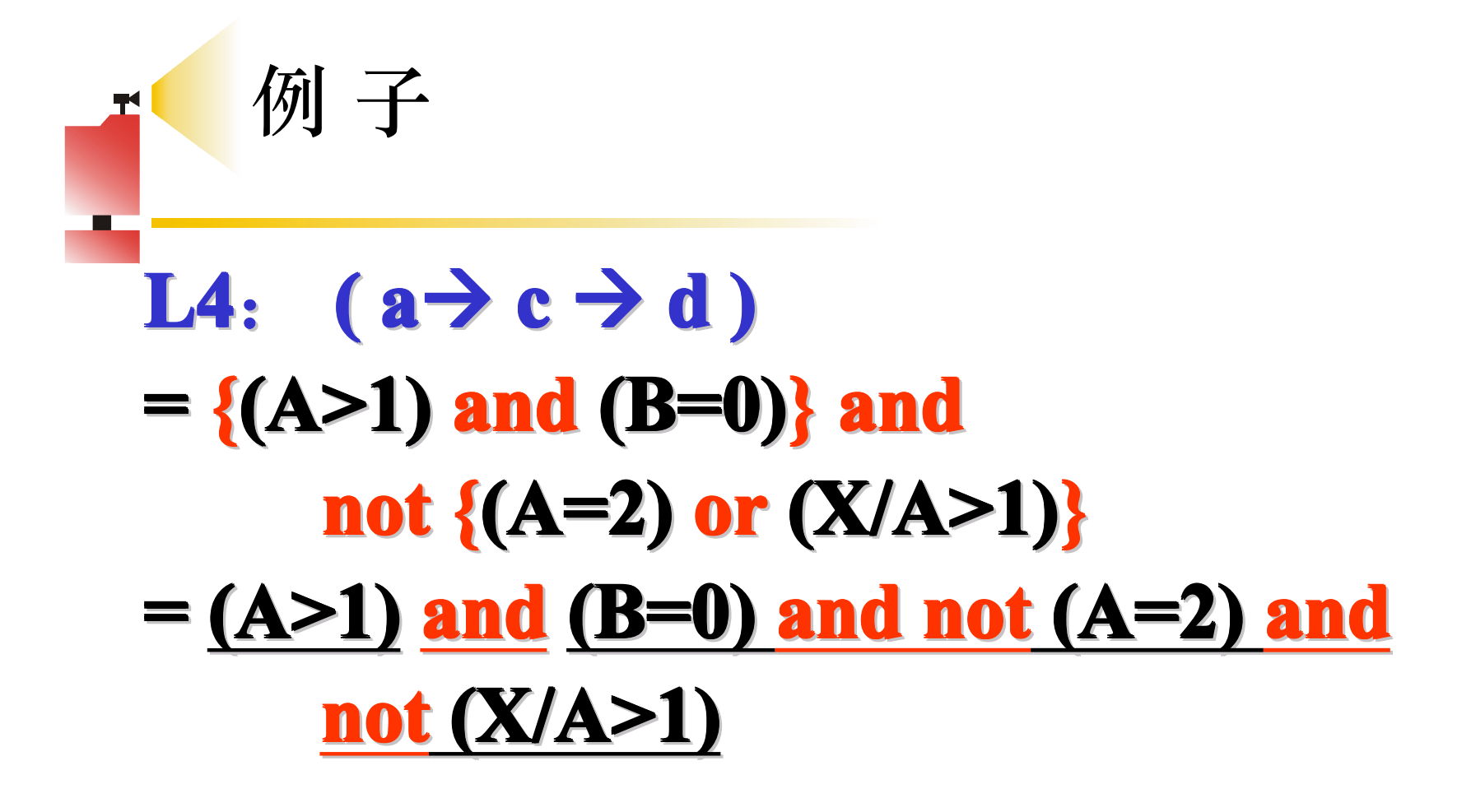

#### 语句覆盖

� **原理:如果语句中有错误,仅靠观察 原理:如果语句中有错误,仅靠观察 原理:如果语句中有错误,仅靠观察原理:如果语句中有错误,仅靠观察 原理:如果语句中有错误,仅靠观察 原理:如果语句中有错误,仅靠观察原理:如果语句中有错误,仅靠观察 原理:如果语句中有错误,仅靠观察** 不执行可能发现不了。

� **语句覆盖就是设计若干个测试用例, 语句覆盖就是设计若干个测试用例, 语句覆盖就是设计若干个测试用例,语句覆盖就是设计若干个测试用例, 语句覆盖就是设计若干个测试用例, 语句覆盖就是设计若干个测试用例, 语句覆盖就是设计若干个测试用例, 运行被测程序,使得 运行被测程序,使得 运行被测程序,使得 运行被测程序,使得运行被测程序,使得 运行被测程序,使得 运行被测程序,使得每一条可执行语 每一条可执行语 每一条可执行语 每一条可执行语每一条可执行语 每一条可执行语 每一条可执行语 句至少执行一次 句至少执行一次 句至少执行一次 句至少执行一次 句至少执行一次 句至少执行一次 句至少执行一次。**

 $\blacksquare$  在例图中,正好所有的可执行语句都 **在路径L1上,所以选择路径 L1设计 测试用例,就可以覆盖所有的可执行 测试用例,就可以覆盖所有的可执行 测试用例,就可以覆盖所有的可执行 测试用例,就可以覆盖所有的可执行 测试用例,就可以覆盖所有的可执行 测试用例,就可以覆盖所有的可执行 语句。**

### 语句覆盖

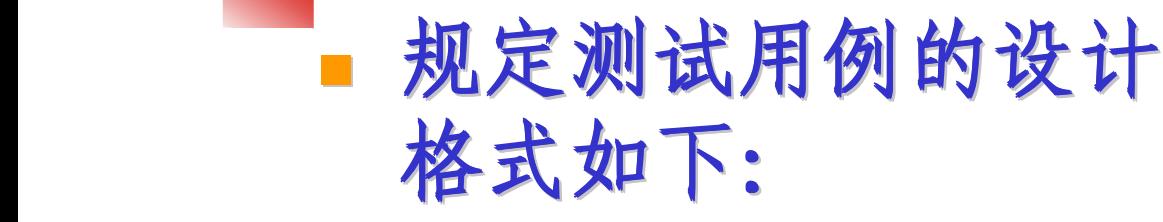

- **【输入的(A, B, X) A, B, X) A, B, X)A, B, X) A, B, X) A, B, A, B, X)A, B, X),输 出的(A, B, X) A, B, X) A, B, X) A, B, X)A, B, X) X)A, B, A, B, 】**
- � **为图例设计满足 为图例设计满足 为图例设计满足 为图例设计满足 为图例设计满足为图例设计满足 为图例设计满足语句 覆盖的测试用例是:**  $[(2, 0, 4), (2, 0, 3)]$  **覆盖** *a-c-e***【L1】**

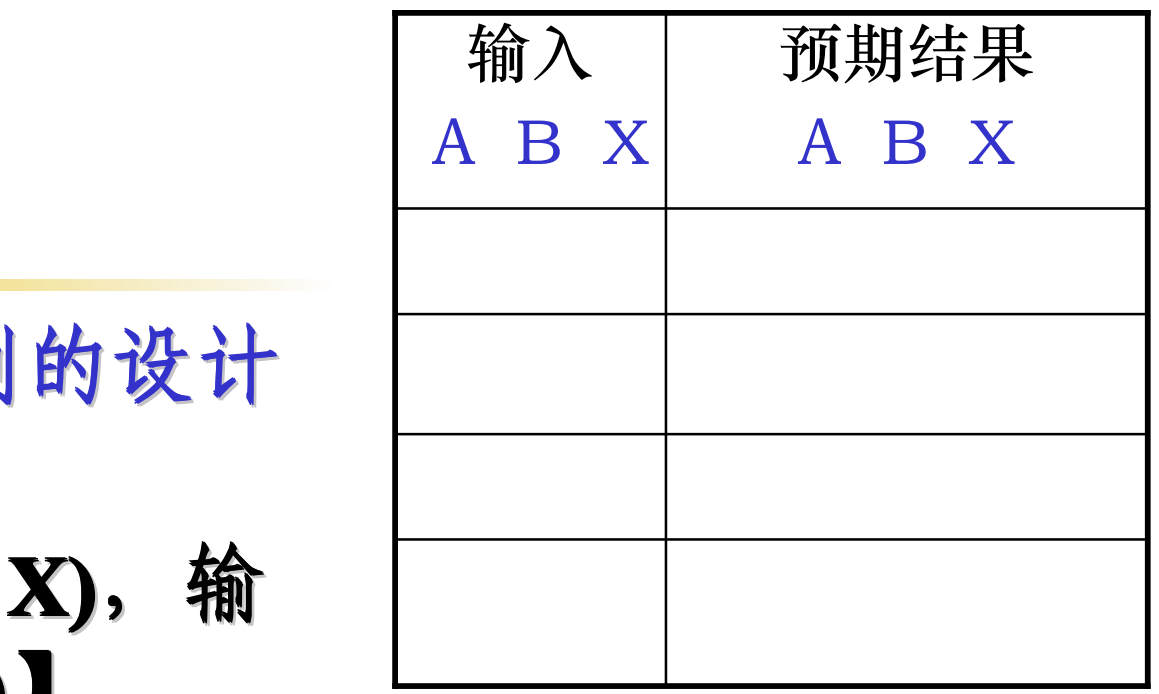

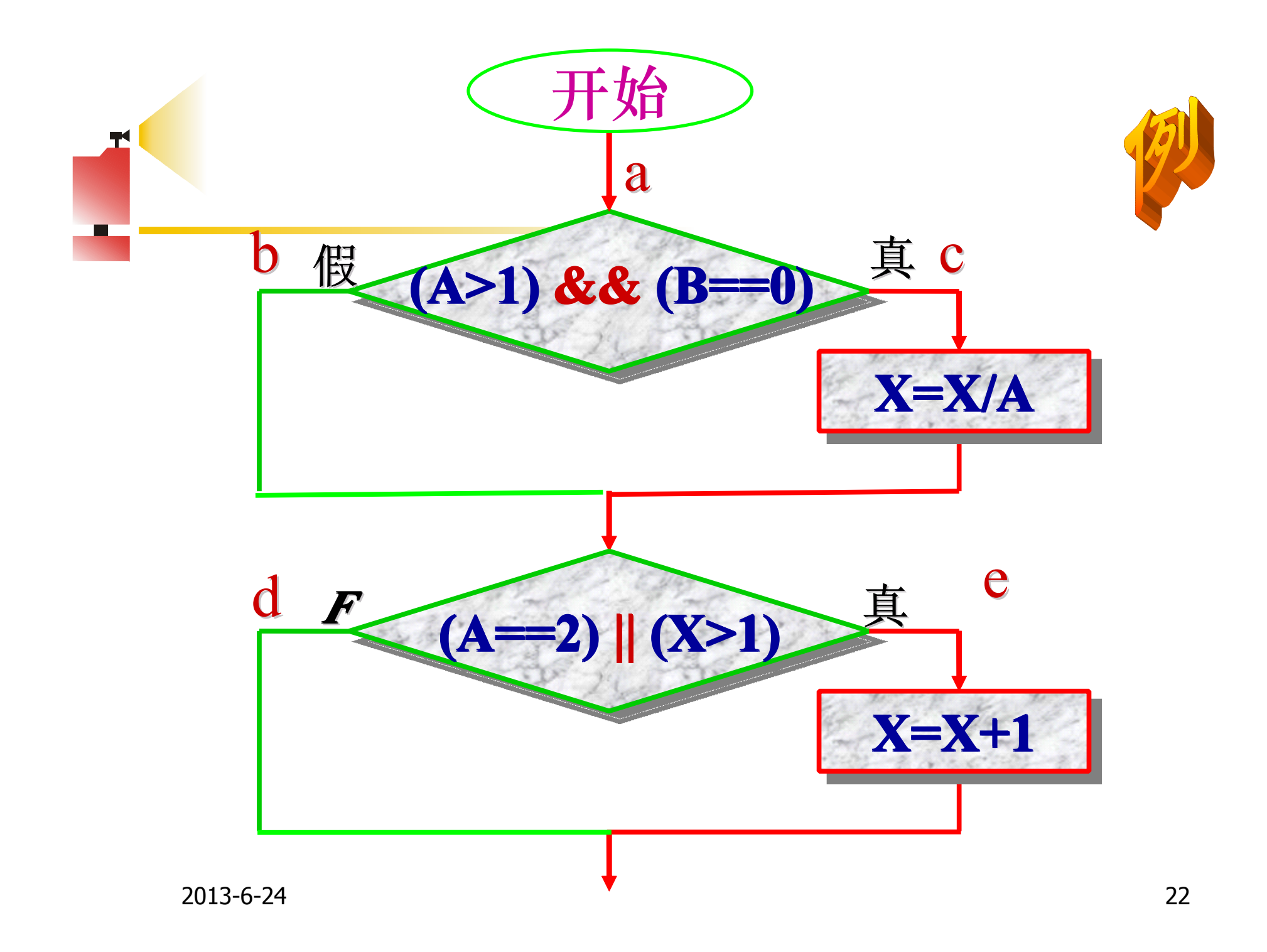

#### � 语句覆盖率

语句覆盖

- 已执行的可执行语句占程序中可执行 语句总数的百分比
	- � 复杂的程序不可能达到语句的完全覆盖
	- � 语句覆盖率越高越好

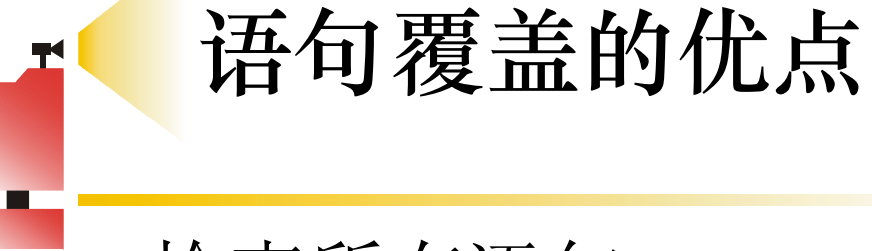

- � 检查所有语句
- � 结构简单的代码的测试效果较好
- � 容易实现自动测试
- � 代码覆盖率高
- � 如果是程序块覆盖,则不涉及程序块中的源 代码

#### 语句覆盖不能检查出的错误

- 逻辑运算 (&&、||) 错误 判定的第一个运算符"&&"错写成"||", 或第二 个运算符"||"错写成"&&" ,这时使用上述的测试 用例仍然可以达到100%的语句覆盖.
- � 循环语句错误
- 循环次数错误
- 跳出循环条件错误

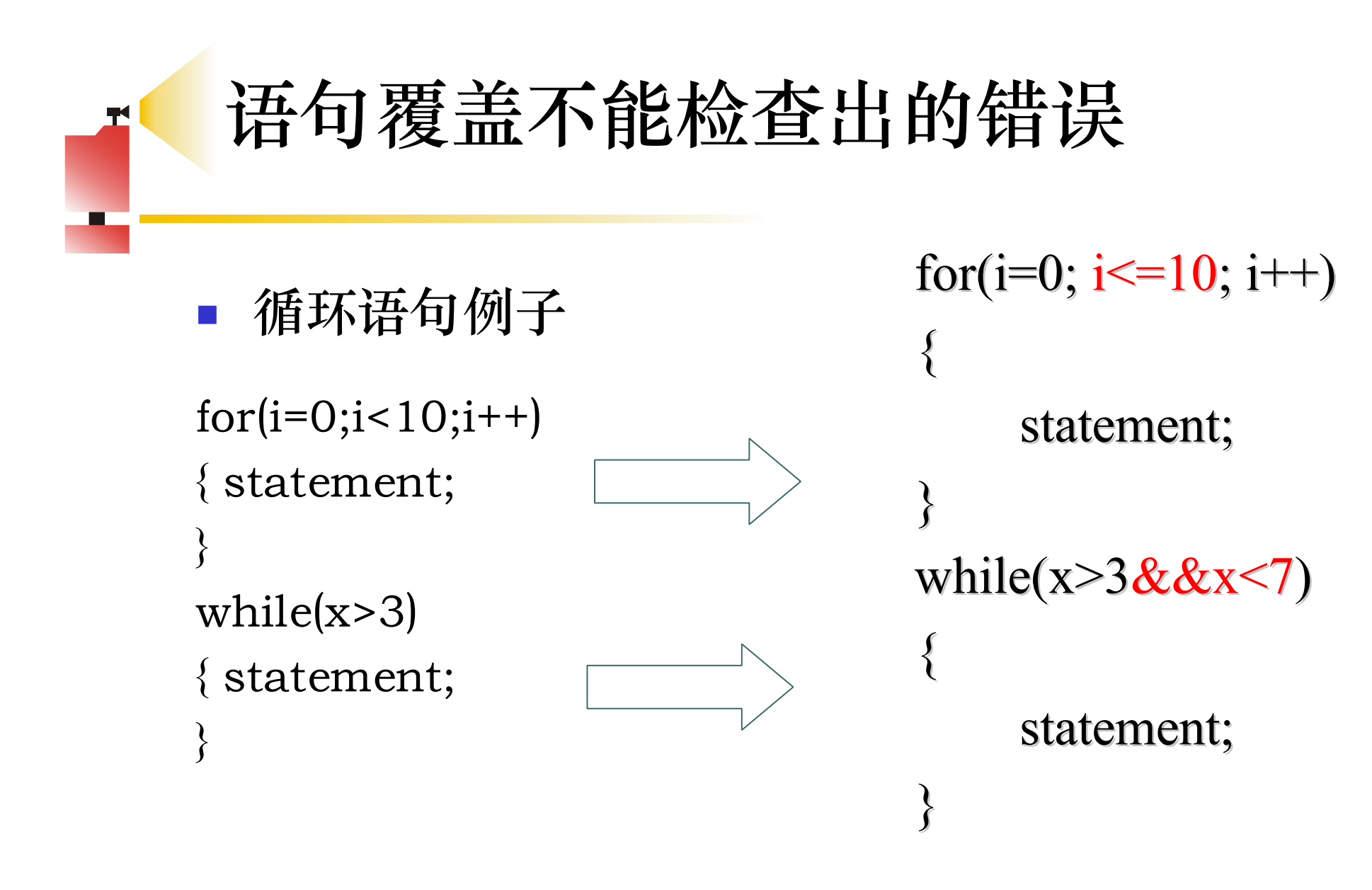

#### 语句覆盖率的问题 � 能达到很高的语句覆盖率 �语句覆盖率看似很高,却有严重缺陷: � $if(x!=1)$

```
\{statements;  }99句
     ……;
  }
  else
  {
 statement;
}1句
  }
                      测试用例:
                {99\text{ }41} x = 2语句覆盖率99%
                      50%的分支没有达到
```
#### 判定覆盖 Decision Coverage

 **判定覆盖就是设计若干个测试用例, 判定覆盖就是设计若干个测试用例, 判定覆盖就是设计若干个测试用例,判定覆盖就是设计若干个测试用例, 判定覆盖就是设计若干个测试用例, 判定覆盖就是设计若干个测试用例,判定覆盖就是设计若干个测试用例, 判定覆盖就是设计若干个测试用例, 运行被测程序,使得 运行被测程序,使得 运行被测程序,使得 运行被测程序,使得 运行被测程序,使得 运行被测程序,使得 运行被测程序,使得程序中每个判断 程序中每个判断 程序中每个判断 程序中每个判断 程序中每个判断 程序中每个判断程序中每个判断 程序中每个判断 的取真分支和取假分支至少经历一次 的取真分支和取假分支至少经历一次 的取真分支和取假分支至少经历一次 的取真分支和取假分支至少经历一次 的取真分支和取假分支至少经历一次 的取真分支和取假分支至少经历一次。** � **判定覆盖又称为 判定覆盖又称为 判定覆盖又称为 判定覆盖又称为判定覆盖又称为 判定覆盖又称为 判定覆盖又称为分支覆盖。 D** 对于图例, 如果选择路径L1和L2, **就可得满足要求的测试用例 就可得满足要求的测试用例 就可得满足要求的测试用例就可得满足要求的测试用例 就可得满足要求的测试用例 就可得满足要求的测试用例就可得满足要求的测试用例 就可得满足要求的测试用例:**

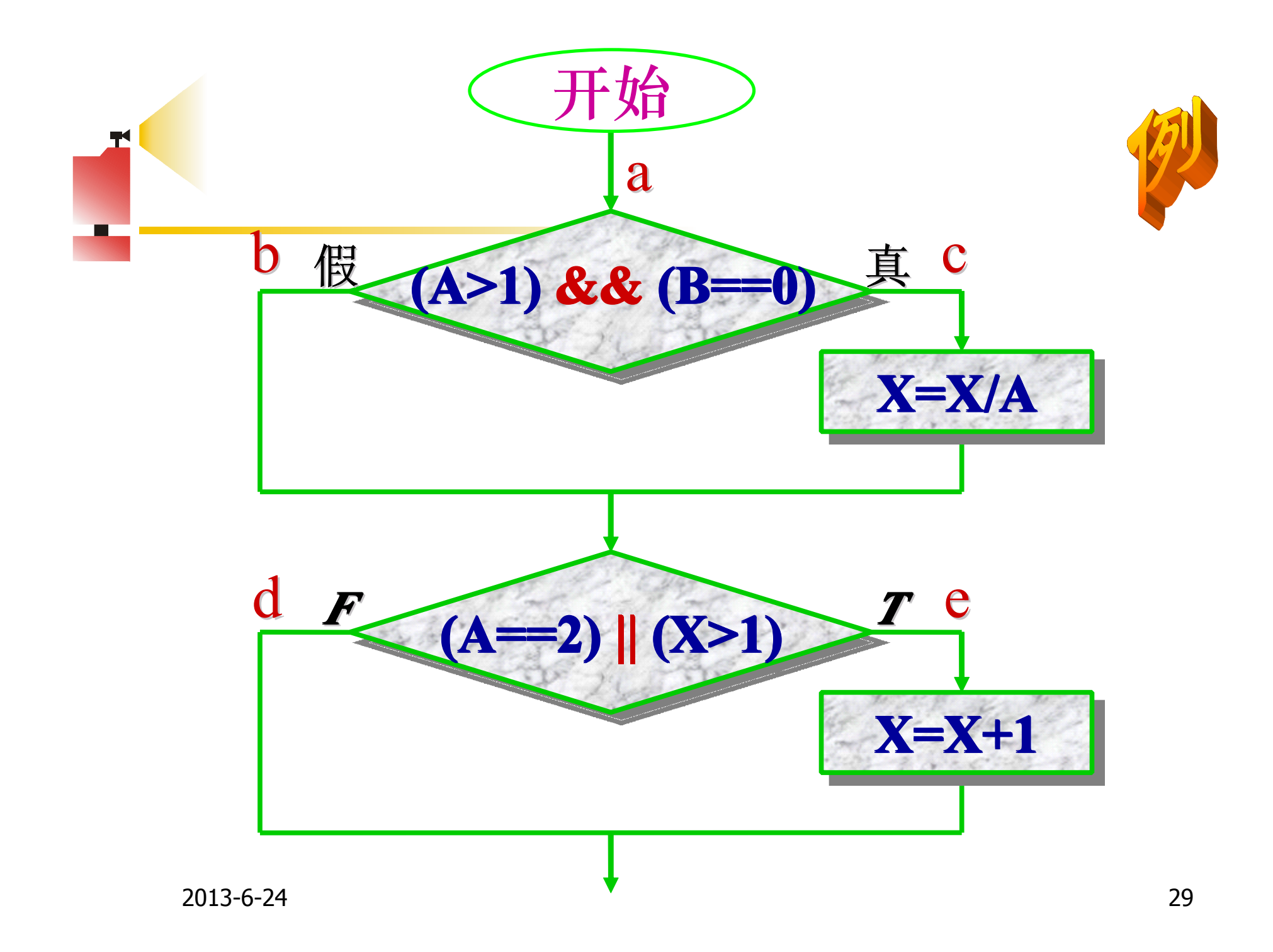

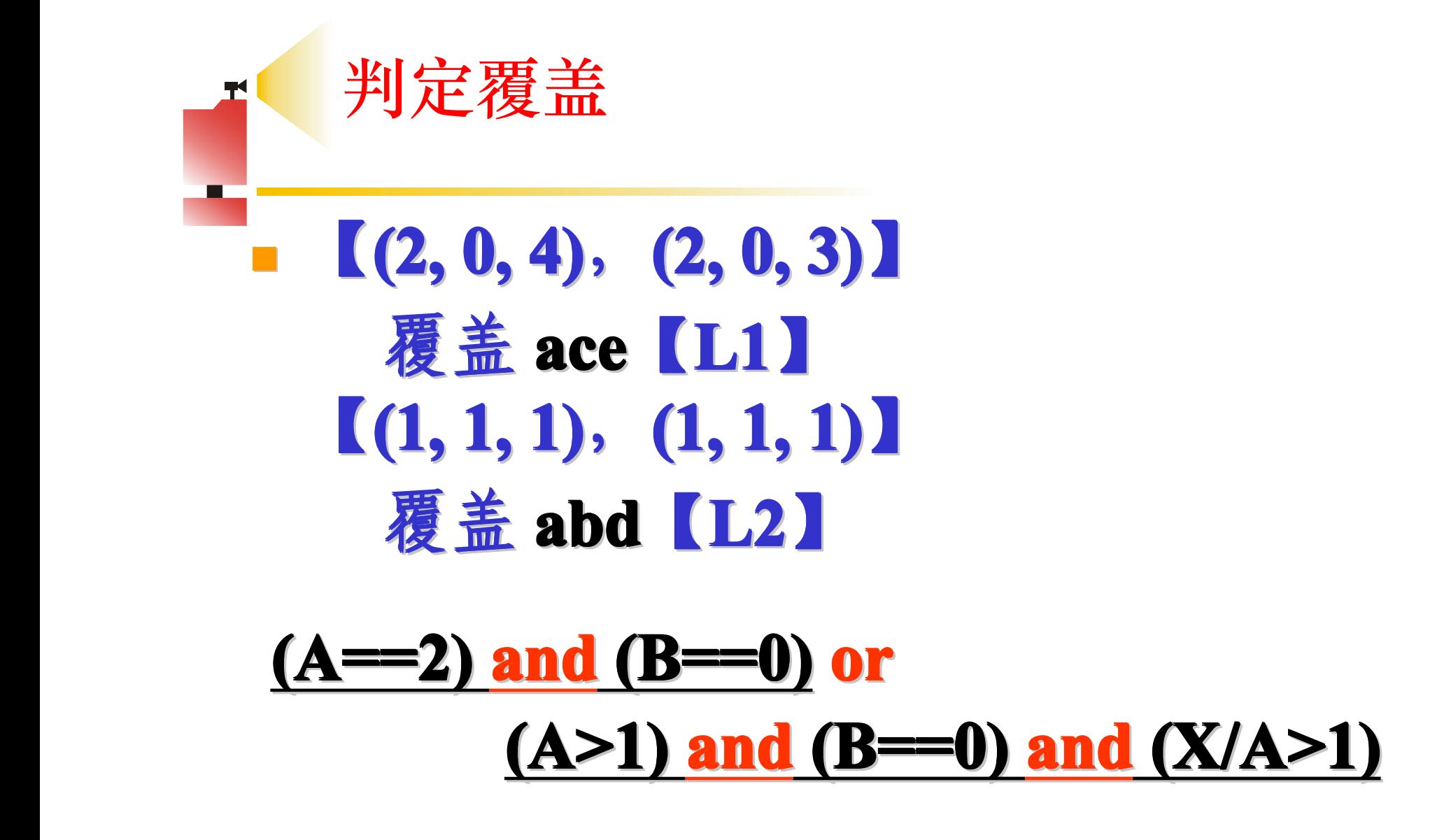

## 判定覆盖 п  $not (A >1)$  and not  $(A == 2)$  and not  $(X > 1)$  **or**   $\text{not}$  (B==0) and  $\text{not}$  (A==2) and  $\text{not}$  (X>1)

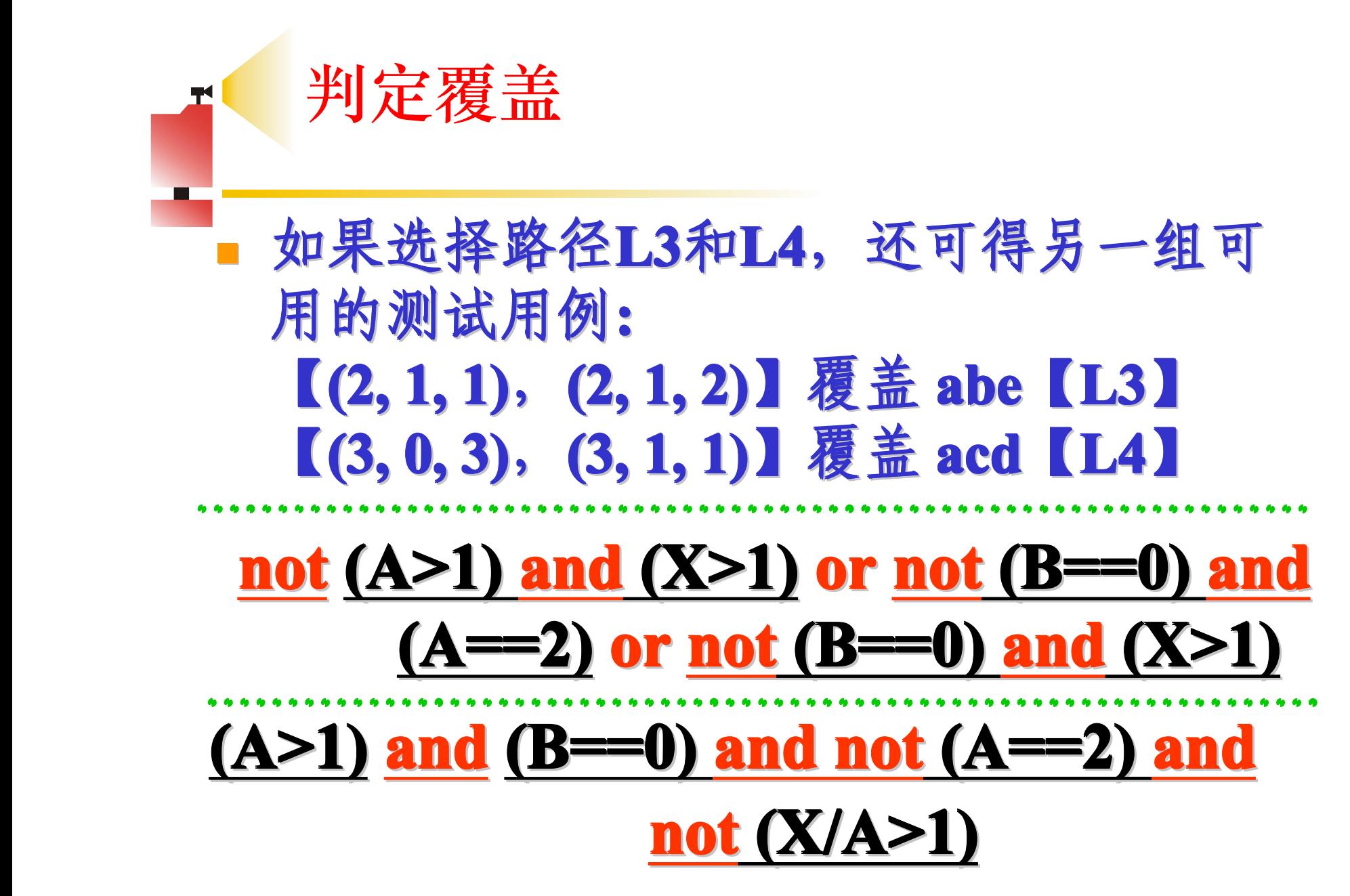

#### 条件覆盖Condition Coverage

■ 在设计程序中, 一个判定语句是由多个条件 组合而成的复合判定,判定**(a)&&(b||c a)&&(b||c a)&&(b||ca)&&(b||c)**包含 了三个条件:**a,b**和**c**。为了更彻底的实现逻 辑覆盖,可以采用条件覆盖。

#### 条件覆盖Condition Coverage

� **条件覆盖就是设计若干个测试用例, 条件覆盖就是设计若干个测试用例, 条件覆盖就是设计若干个测试用例, 条件覆盖就是设计若干个测试用例, 条件覆盖就是设计若干个测试用例, 条件覆盖就是设计若干个测试用例,条件覆盖就是设计若干个测试用例, 条件覆盖就是设计若干个测试用例, 运行被测程序,使得程序中 运行被测程序,使得程序中 运行被测程序,使得程序中运行被测程序,使得程序中 运行被测程序,使得程序中 运行被测程序,使得程序中 运行被测程序,使得程序中每个判断 的每个条件的可能取值至少执行一次 的每个条件的可能取值至少执行一次 的每个条件的可能取值至少执行一次的每个条件的可能取值至少执行一次 的每个条件的可能取值至少执行一次 的每个条件的可能取值至少执行一次 的每个条件的可能取值至少执行一次 的每个条件的可能取值至少执行一次。** � **在图例中,我们事先可对所有条件的 在图例中,我们事先可对所有条件的 在图例中,我们事先可对所有条件的 在图例中,我们事先可对所有条件的 在图例中,我们事先可对所有条件的 在图例中,我们事先可对所有条件的 在图例中,我们事先可对所有条件的 取值加以标记。 取值加以标记。 取值加以标记。 取值加以标记。 取值加以标记。 取值加以标记。取值加以标记。 取值加以标记。**

#### 条件覆盖 Condition Coverage

#### � **例如:对于第一个判断, 例如:对于第一个判断, 例如:对于第一个判断, 例如:对于第一个判断, 例如:对于第一个判断, 例如:对于第一个判断, 例如:对于第一个判断, A** 条件 A>1取真为T1, 取假为T1 各件 B = 0 取真为 T2, 取假为 T2

## �**对于第二个判断: 对于第二个判断: 对于第二个判断: 对于第二个判断: 对于第二个判断: 对于第二个判断: 对于第二个判断:**

■ 条件A = 2 取真为 T3, 取假为 T3 **条件<sup>X</sup>>1 取真为 ,取假为** <sup>4</sup> <sup>T</sup><sup>4</sup> <sup>T</sup>

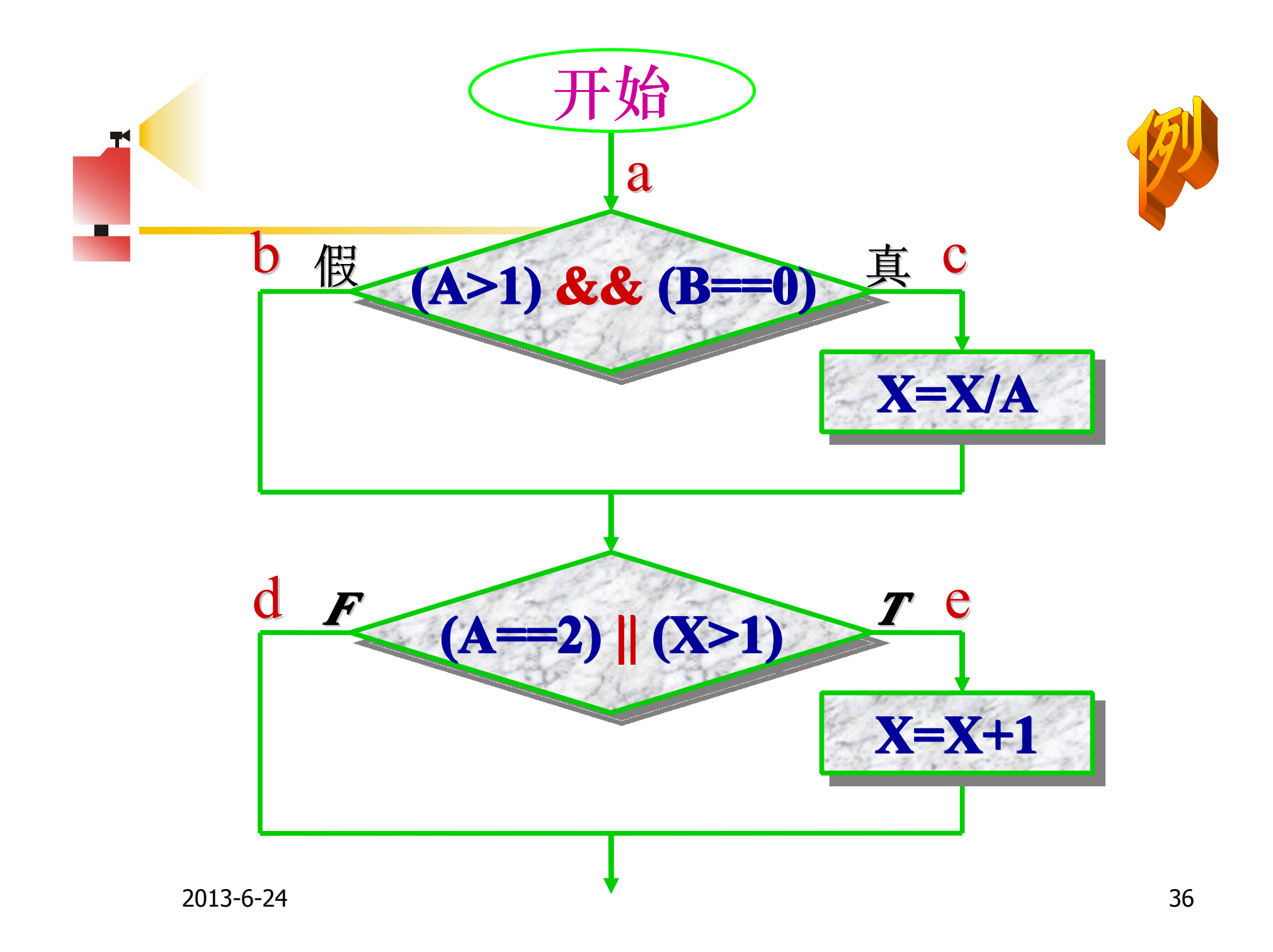

## 条件覆盖Condition Coverage  **测试用例 覆盖分支 条件取值**  $[(2, 0, 4), (2, 0, 3)]$   $L1(c, e)$   $T_1T_2T_3T_4$  $[(1, 0, 1), (1, 0, 1)]$   $L_2(b, d)$   $T_1T_2T_3T_4$  $[(2, 1, 1), (2, 1, 2)]$  L3(b, e)  $T_1T_2T_3T_4$

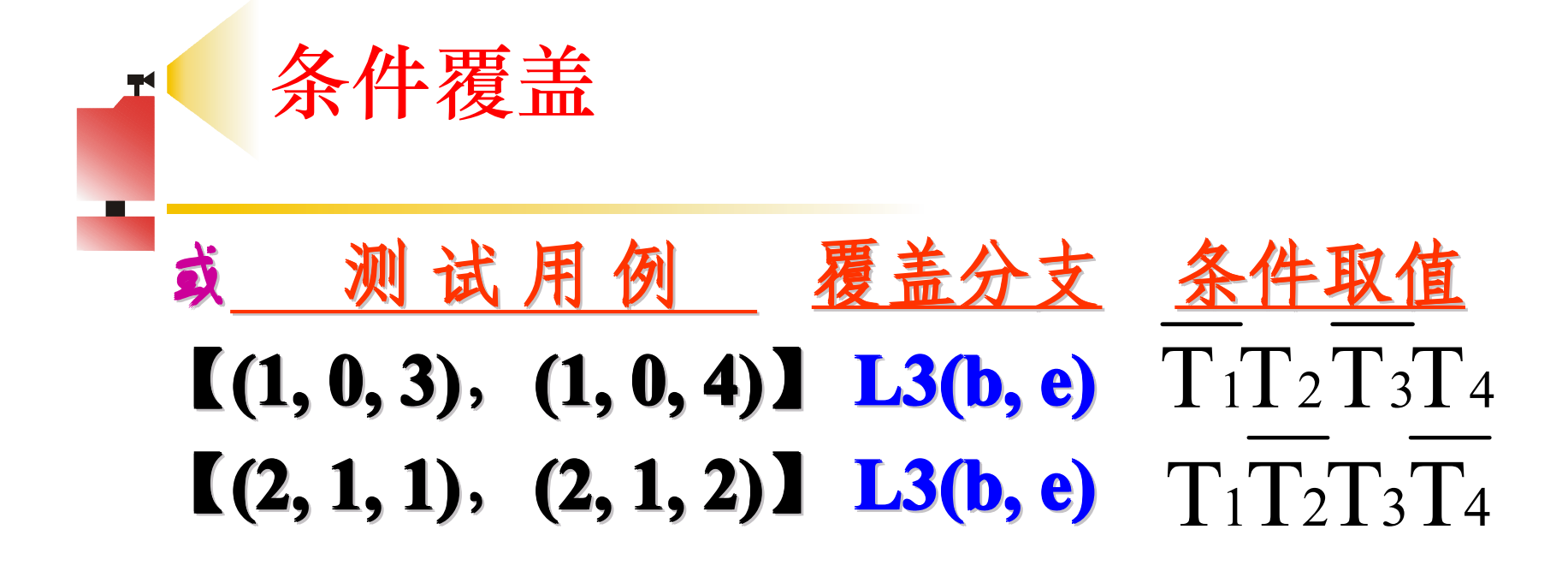

## **判定-条件覆盖 判定-条件覆盖 判定-条件覆盖 判定-条件覆盖判定-条件覆盖 判定-条件覆盖 判定-条件覆盖** CDC

� **判定/条件覆盖实际上是将判定覆盖 实际上是将判定覆盖 实际上是将判定覆盖 实际上是将判定覆盖实际上是将判定覆盖 实际上是将判定覆盖 实际上是将判定覆盖 和条件覆盖结合起来的一种方法, 和条件覆盖结合起来的一种方法, 和条件覆盖结合起来的一种方法, 和条件覆盖结合起来的一种方法, 和条件覆盖结合起来的一种方法, 和条件覆盖结合起来的一种方法, 和条件覆盖结合起来的一种方法,**

- � **就是设计足够的测试用例,使得 就是设计足够的测试用例,使得 就是设计足够的测试用例,使得 就是设计足够的测试用例,使得 就是设计足够的测试用例,使得 就是设计足够的测试用例,使得 就是设计足够的测试用例,使得判断 中每个条件的所有可能取值至少执行 中每个条件的所有可能取值至少执行 中每个条件的所有可能取值至少执行中每个条件的所有可能取值至少执行 中每个条件的所有可能取值至少执行 中每个条件的所有可能取值至少执行 中每个条件的所有可能取值至少执行 一次,同时每个判定的可能结果也至 ,同时每个判定的可能结果也至 ,同时每个判定的可能结果也至 ,同时每个判定的可能结果也至 ,同时每个判定的可能结果也至 ,同时每个判定的可能结果也至 少出现一次。**
- � **设计测试用例覆盖 设计测试用例覆盖 设计测试用例覆盖设计测试用例覆盖 设计测试用例覆盖 设计测试用例覆盖设计测试用例覆盖4个条件的8种取值 以及4个判定分支。**

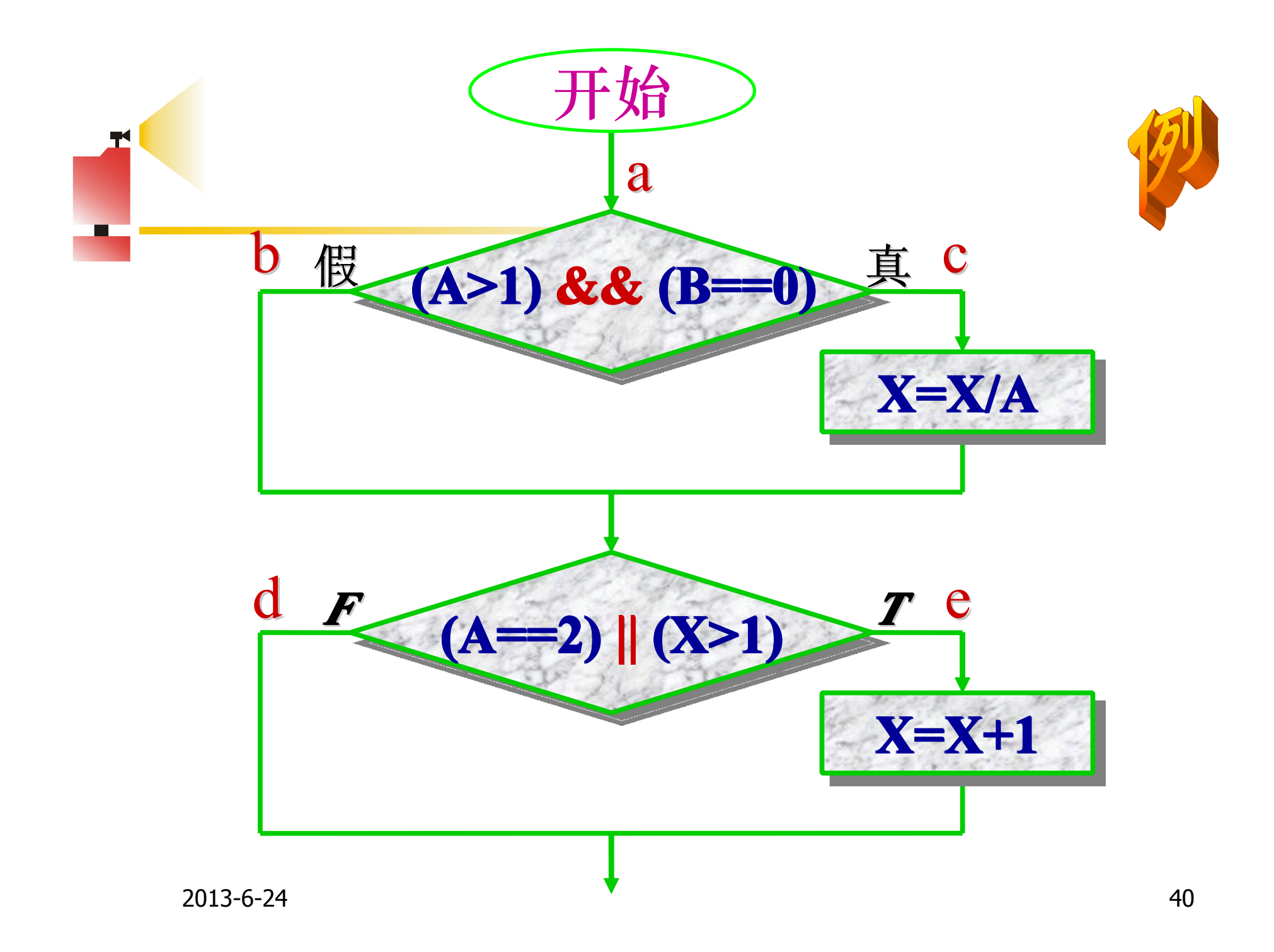

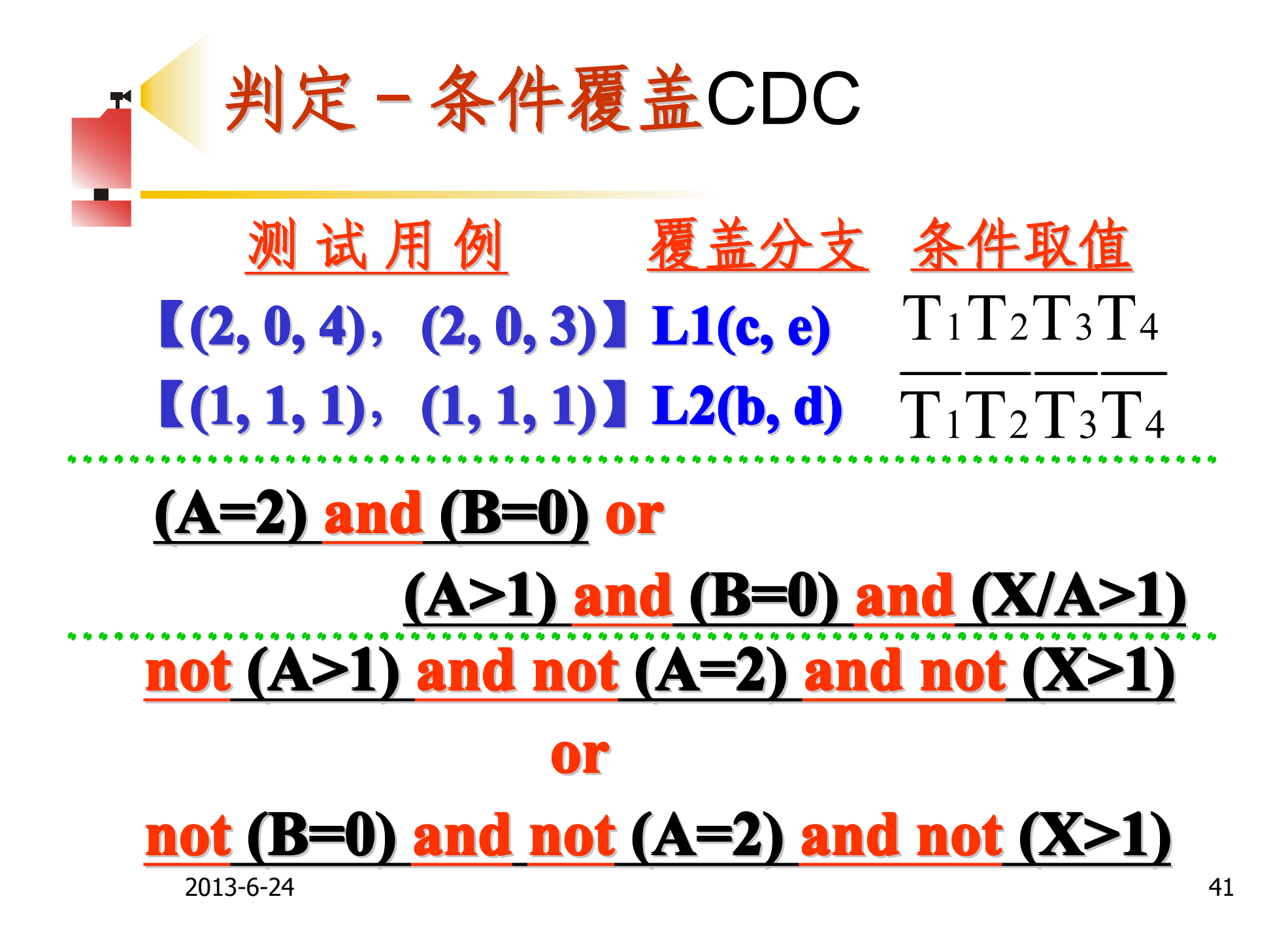

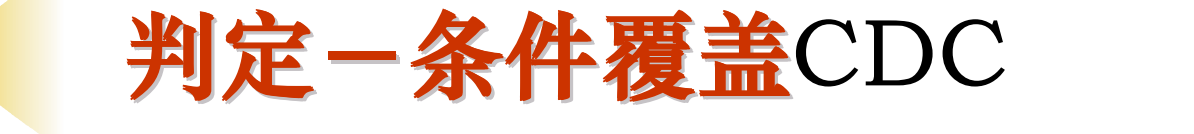

� 分析:从表面上看,判定/条件覆盖测试了 各个判定中的所有条件的取值,但实际 上,编译器在检查含有多个条件的逻辑表 达式时,某些情况下的某些条件将会被其 它条件所掩盖。因此,判定/条件覆盖也不 一定能够完全检查出逻辑表达式中的错误。

## **判定-条件覆盖 判定-条件覆盖 判定-条件覆盖 判定-条件覆盖判定-条件覆盖 判定-条件覆盖 判定-条件覆盖**CDC

> 例如: 对于第一个判定(A>1)&&(B==0)来说, 必须A>1和B==0这两个条件同时满足才能确定 该判定为真。如果A>1为假, 则编译器将不再 检查B==0这个条件,那么即使这个条件有错也 无法被发现。对于第二个判定**(A==2)||(X>1)**来 说, 若条件A==2满足, 就认为该判定为真, 这 时将不会再检查X>1, 那么同样也无法发现这 个条件中的错误。

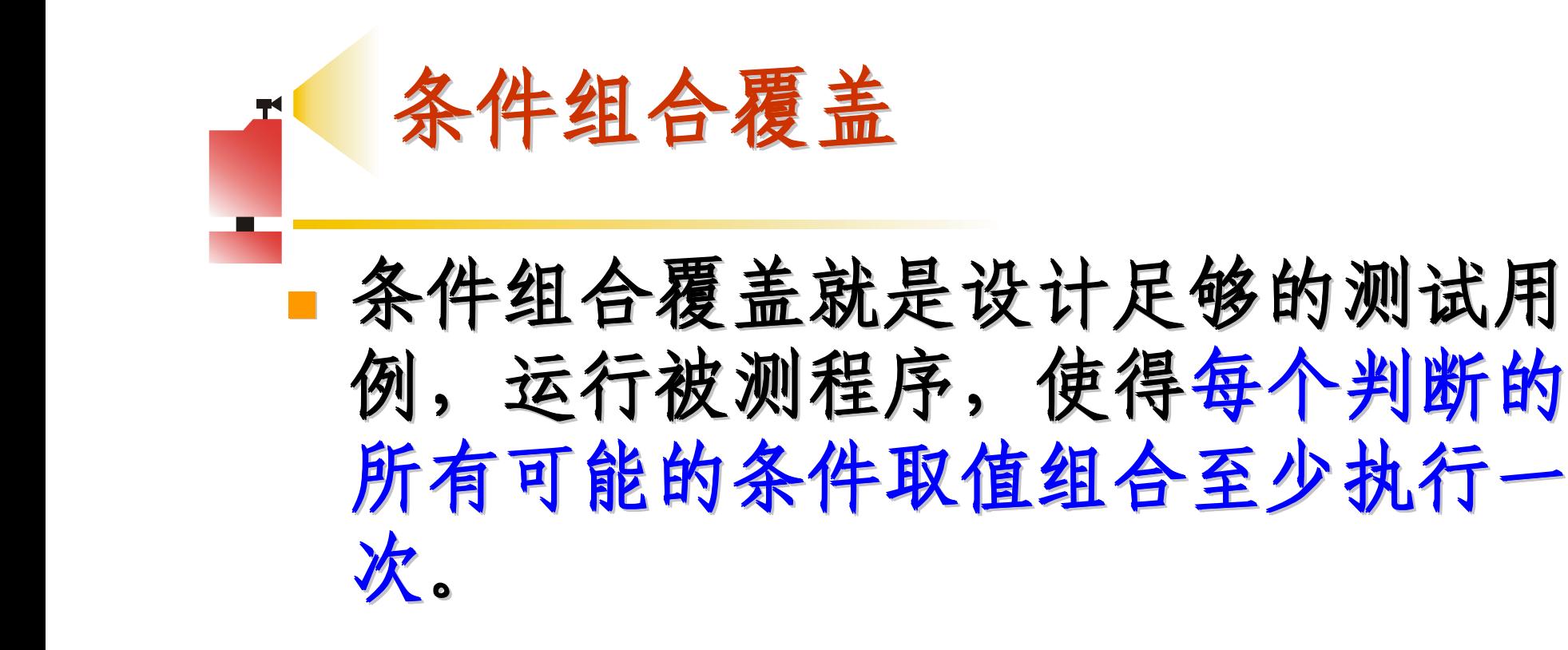

★
$$
4\theta
$$
 # $4\theta$ 

\n①A > 1, B = 0  $\angle$  f 1 $\angle$   
\n②A > 1, B ≠ 0  $\angle$  f 1 $\angle$   
\n③A > 1, B = 0  $\angle$  f 1 $\angle$   
\n③A > 1, B = 0  $\angle$  f 1 $\angle$   
\n④A > 1, B ≠ 0  $\angle$  f 1 $\angle$   
\n③A > 1, B ≠ 0  $\angle$  f 1 $\angle$   
\n③A > 1, B ≠ 0  $\angle$  f 1 $\angle$   
\n③A = 2, X > 1  $\angle$  f 1 $\angle$   
\n③A ≠ 2, X > 1  $\angle$  f 1 $\angle$   
\n③A ≠ 2, X > 1  $\angle$  f 1 $\angle$   
\n②A ≠ 2, X > 1  $\angle$  f 1 $\angle$   
\n②A ≠ 2, X > 1  $\angle$  f 1 $\angle$  T $\angle$  45

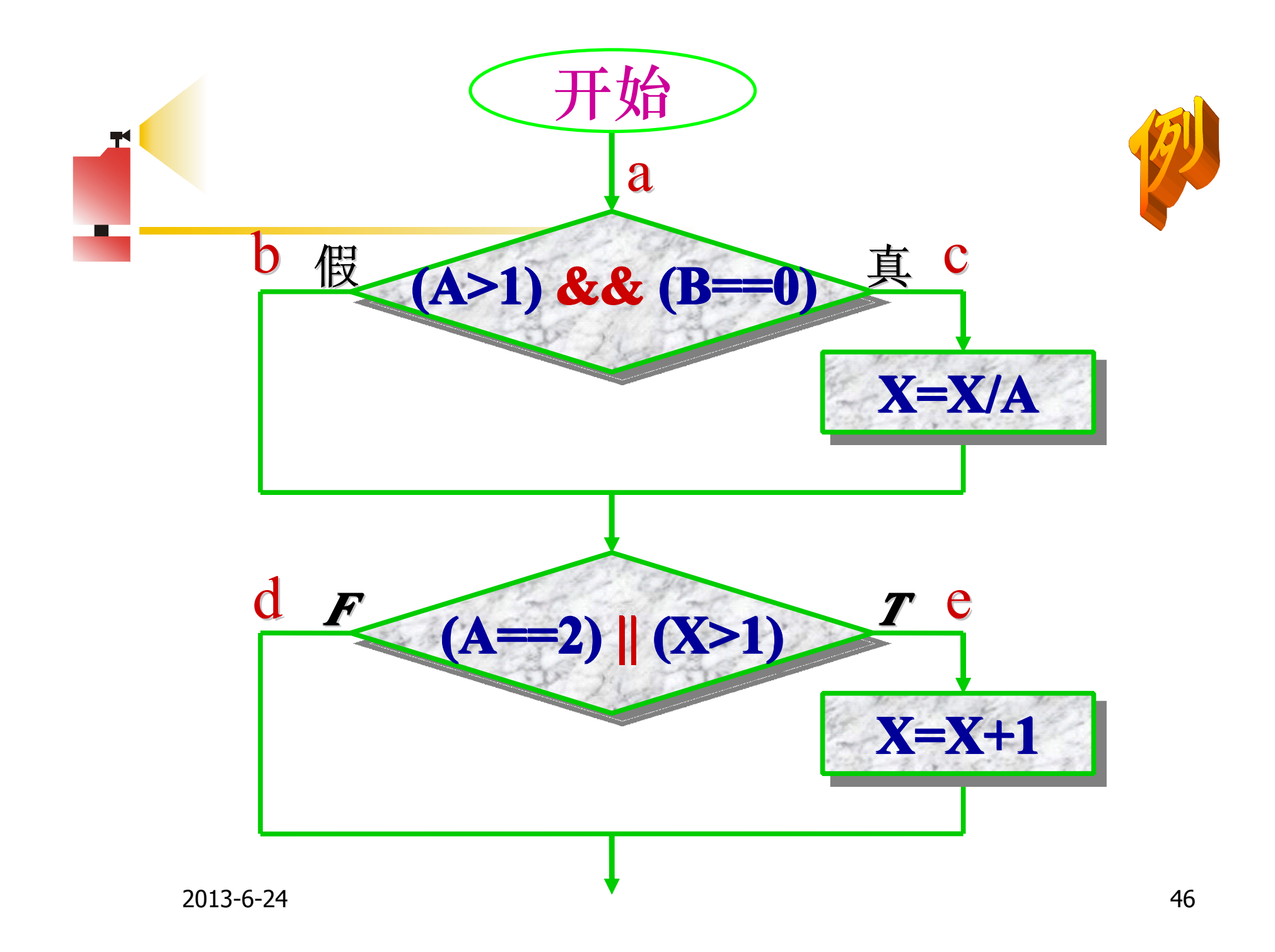

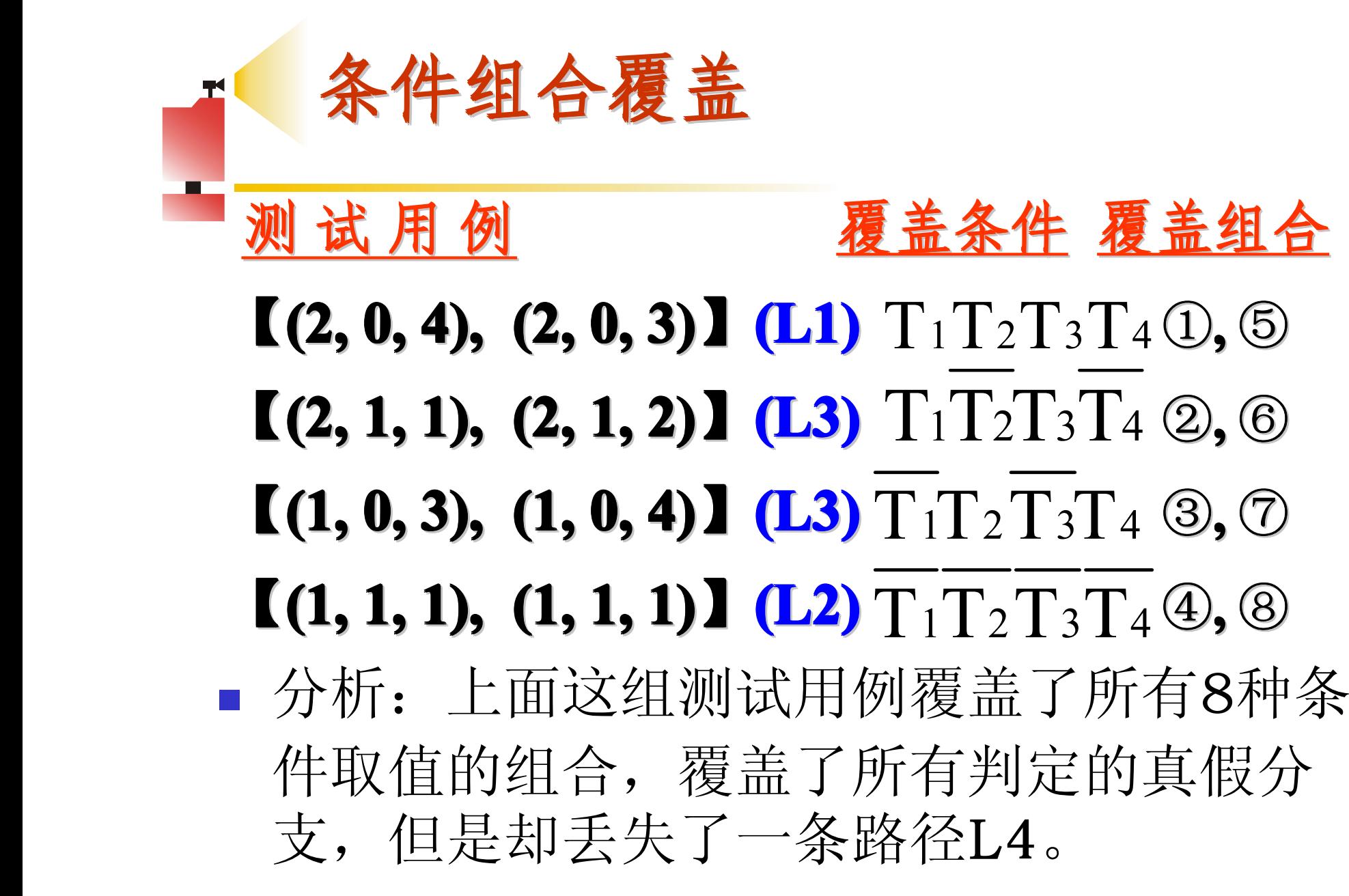

#### **路径覆盖 路径覆盖就是设计足够的测试用例, 路径覆盖就是设计足够的测试用例, 路径覆盖就是设计足够的测试用例, 路径覆盖就是设计足够的测试用例,路径覆盖就是设计足够的测试用例, 路径覆盖就是设计足够的测试用例, 路径覆盖就是设计足够的测试用例,覆盖 程序中所有可能的路径 程序中所有可能的路径 程序中所有可能的路径 程序中所有可能的路径 程序中所有可能的路径 程序中所有可能的路径 程序中所有可能的路径。 测 试 用 例 通过路径 覆盖条件**  $[(2, 0, 4), (2, 0, 3)]$  ace (L1)  $[(1, 1, 1), (1, 1, 1)]$  **abd (L2)**  $[(1, 1, 2), (1, 1, 3)]$  abe (L3) **I**(2, 0, 4), (2, 0, 3)**I** ace (L1)  $\frac{\prod_{1} \prod_{2} \prod_{3} \prod_{4}}{\prod_{1} \prod_{1} \prod_{2} \prod_{3} \prod_{4}}$ <br> **I**(1, 1, 1), (1, 1, 1)**I** abd (L2)  $\frac{\prod_{1} \prod_{2} \prod_{3} \prod_{4}}{\prod_{1} \prod_{1} \prod_{2} \prod_{3} \prod_{4}}$ <br> **I**(1, 1, 2), (1, 1, 3)**I** abe (L3)  $\frac{\prod_{1} \prod_{$  $T_1T_2T_3T_4$  $T_1T_2T_3T_4$  $T_1T_2T_3T_4$

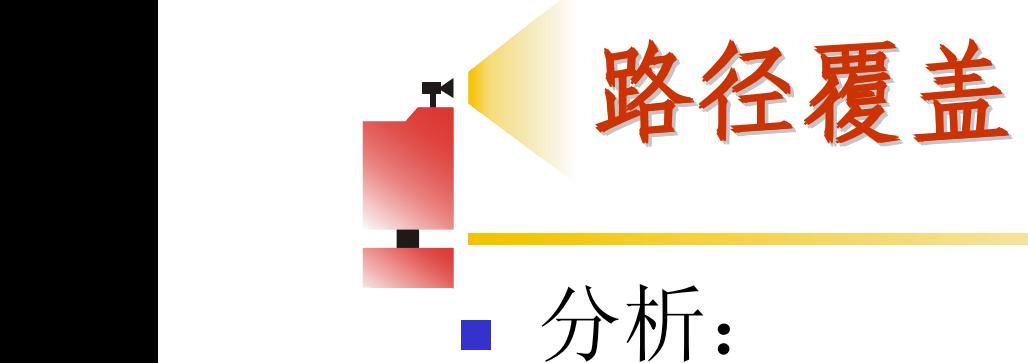

**虽然前面一组测试用例满足了路径覆盖, 虽然前面一组测试用例满足了路径覆盖, 虽然前面一组测试用例满足了路径覆盖,虽然前面一组测试用例满足了路径覆盖, 虽然前面一组测试用例满足了路径覆盖, 虽然前面一组测试用例满足了路径覆盖, 虽然前面一组测试用例满足了路径覆盖, 但并没有覆盖程序中所有的条件组合,即 但并没有覆盖程序中所有的条件组合,即 但并没有覆盖程序中所有的条件组合,即但并没有覆盖程序中所有的条件组合,即 但并没有覆盖程序中所有的条件组合,即 但并没有覆盖程序中所有的条件组合,即 但并没有覆盖程序中所有的条件组合,即 满足路径覆盖的测试用例并不一定满足组 满足路径覆盖的测试用例并不一定满足组 满足路径覆盖的测试用例并不一定满足组满足路径覆盖的测试用例并不一定满足组 满足路径覆盖的测试用例并不一定满足组 满足路径覆盖的测试用例并不一定满足组满足路径覆盖的测试用例并不一定满足组 满足路径覆盖的测试用例并不一定满足组 合覆盖。**

# **路径覆盖** 说明:

 $\mathcal{P}(\mathcal{P})$ 

� **对于比较简单的小程序,实现路径覆盖是 对于比较简单的小程序,实现路径覆盖是 对于比较简单的小程序,实现路径覆盖是对于比较简单的小程序,实现路径覆盖是 对于比较简单的小程序,实现路径覆盖是 对于比较简单的小程序,实现路径覆盖是对于比较简单的小程序,实现路径覆盖是 对于比较简单的小程序,实现路径覆盖是 可能做到的。但如果程序中出现较多判断 可能做到的。但如果程序中出现较多判断 可能做到的。但如果程序中出现较多判断可能做到的。但如果程序中出现较多判断 可能做到的。但如果程序中出现较多判断 可能做到的。但如果程序中出现较多判断可能做到的。但如果程序中出现较多判断 可能做到的。但如果程序中出现较多判断 和较多循环,可能的路径数目将会急剧增 和较多循环,可能的路径数目将会急剧增 和较多循环,可能的路径数目将会急剧增和较多循环,可能的路径数目将会急剧增 和较多循环,可能的路径数目将会急剧增 和较多循环,可能的路径数目将会急剧增 和较多循环,可能的路径数目将会急剧增 长,要在测试中覆盖所有的路径是无法实 长,要在测试中覆盖所有的路径是无法实 长,要在测试中覆盖所有的路径是无法实长,要在测试中覆盖所有的路径是无法实 长,要在测试中覆盖所有的路径是无法实 长,要在测试中覆盖所有的路径是无法实 长,要在测试中覆盖所有的路径是无法实 现的。为了解决这个难题,只有把覆盖路 现的。为了解决这个难题,只有把覆盖路 现的。为了解决这个难题,只有把覆盖路现的。为了解决这个难题,只有把覆盖路 现的。为了解决这个难题,只有把覆盖路 现的。为了解决这个难题,只有把覆盖路 现的。为了解决这个难题,只有把覆盖路 径数量压缩到一定的限度内,如程序中的 径数量压缩到一定的限度内,如程序中的 径数量压缩到一定的限度内,如程序中的径数量压缩到一定的限度内,如程序中的 径数量压缩到一定的限度内,如程序中的 径数量压缩到一定的限度内,如程序中的径数量压缩到一定的限度内,如程序中的 径数量压缩到一定的限度内,如程序中的 循环体只执行一次。 循环体只执行一次。 循环体只执行一次。循环体只执行一次。 循环体只执行一次。 循环体只执行一次。循环体只执行一次。**

## � **在实际测试中,即使对于路径数很有限的 在实际测试中,即使对于路径数很有限的 在实际测试中,即使对于路径数很有限的在实际测试中,即使对于路径数很有限的 在实际测试中,即使对于路径数很有限的 在实际测试中,即使对于路径数很有限的 在实际测试中,即使对于路径数很有限的 程序已经做到路径覆盖,仍然不能保证被 程序已经做到路径覆盖,仍然不能保证被 程序已经做到路径覆盖,仍然不能保证被程序已经做到路径覆盖,仍然不能保证被 程序已经做到路径覆盖,仍然不能保证被 程序已经做到路径覆盖,仍然不能保证被 程序已经做到路径覆盖,仍然不能保证被 测试程序的正确性,还需要采用其他测试 测试程序的正确性,还需要采用其他测试 测试程序的正确性,还需要采用其他测试测试程序的正确性,还需要采用其他测试 测试程序的正确性,还需要采用其他测试 测试程序的正确性,还需要采用其他测试测试程序的正确性,还需要采用其他测试 测试程序的正确性,还需要采用其他测试 方法进行补充。 方法进行补充。 方法进行补充。 方法进行补充。方法进行补充。 方法进行补充。方法进行补充。 方法进行补充。**

**路径覆盖**

**T 练习题** { int k=0,j=0; void **DoWork** (int x, int y, int z) if ( **(x>3) && (z<10) (x>3) && (z<10) (x>3) && (z<10) (x>3) && (z<10)(x>3) && (z<10) && (x>3) && (z<10)(x>3) && (z<10)** ) { k=x\*y-1; //语句块<sup>1</sup>  $j=sqrt(k);$  }  $if ($ **(x= =4) || (y>5)**) { j=x\*y+10; //语句块<sup>2</sup> } j=j%3; //语句块3 }<br>}

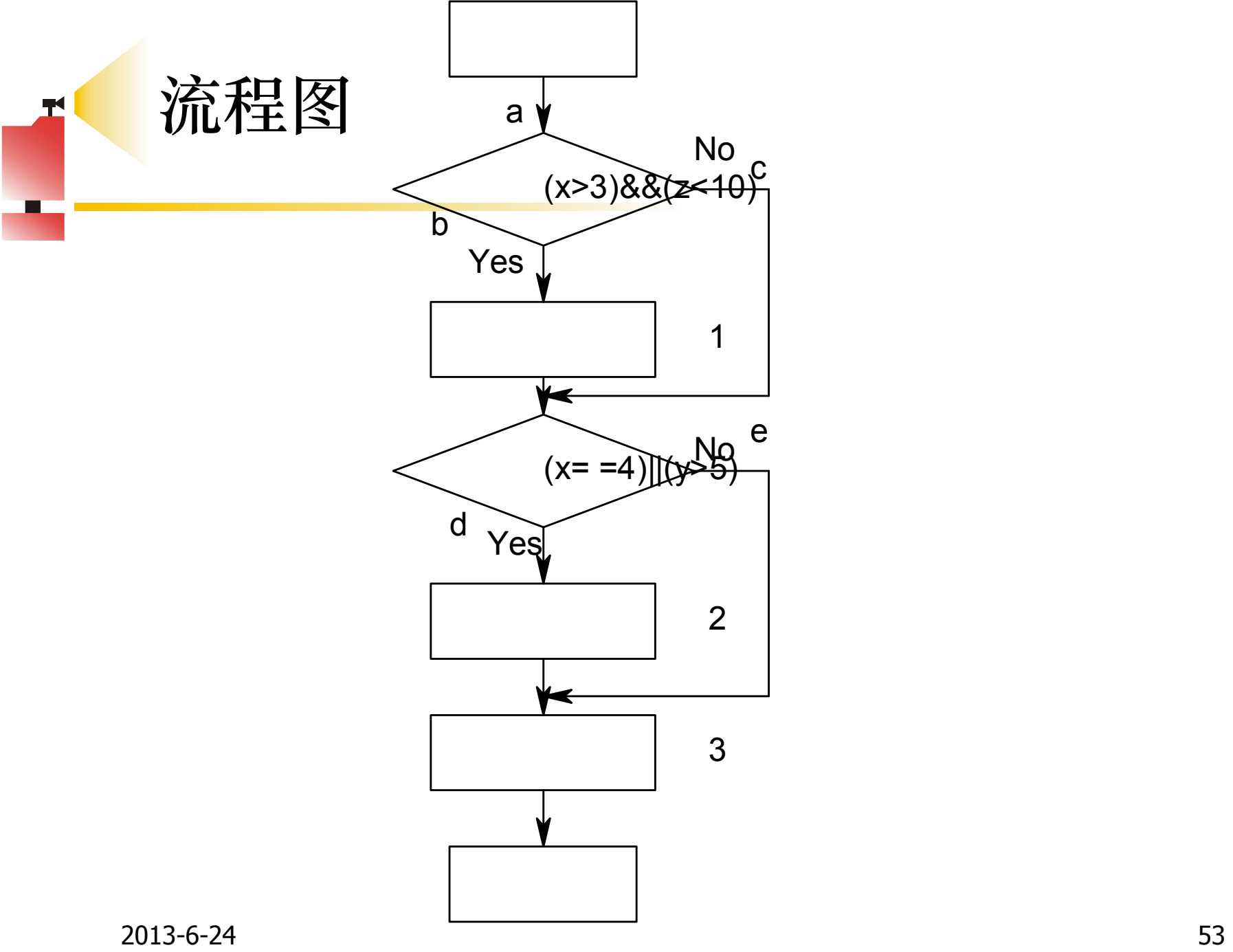

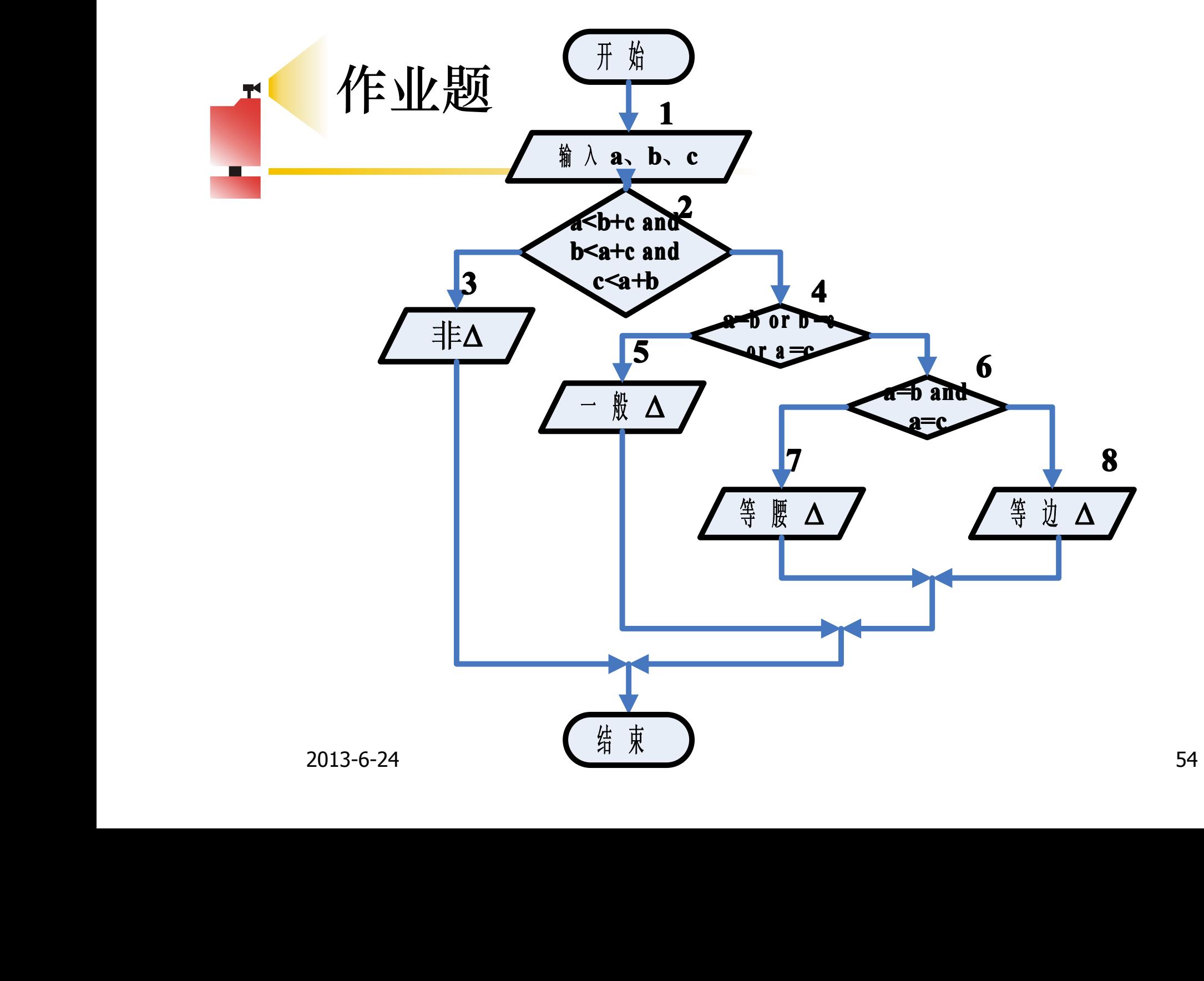

作业题

- 试做出左边三角形问题的语句覆盖,条件覆盖,判 定覆盖,判定-条件覆盖、组合条件覆盖的测试 用例.并注明满足覆盖的条件.eg:
- $\blacksquare$  a b c
- **3 4 5 T1T2T3F4F5F6**